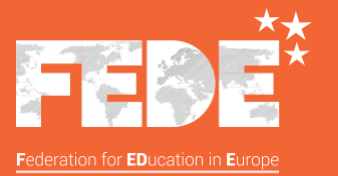

## Bachelor<br>
européen

## Techniques numériques et multimédia

[www.fede.education](http://www.fede.education/) version 0220

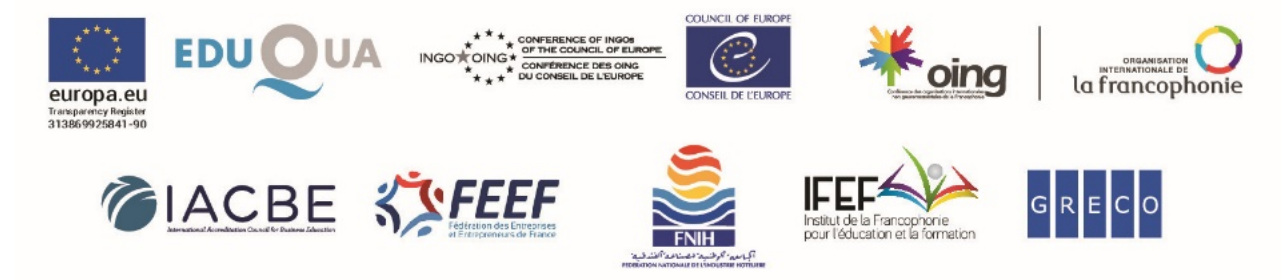

OING dotée du statut participatif auprès du Conseil de l'Europe - OING dotée du statut consultatif auprès de la Francophonie<br>Registre de transparence de l'Union européenne - 313869925841-90 - FEDE, 114 rue du Rhône, Genève

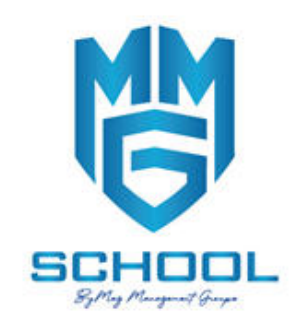

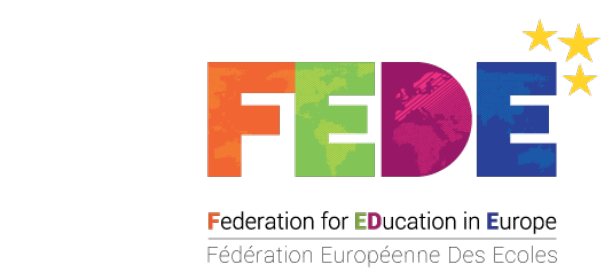

### **La Fédération Européenne Des Écoles - Federation for EDucation in Europe ‑ FEDE**

La FEDE est une Organisation Internationale Non Gouvernementale (OING), institution supranationale, créée en Suisse en 1963, dotée du statut participatif auprès du Conseil de l'Europe et du statut consultatif auprès de la Francophonie.

Elle fédère un réseau international de plus de 500 établissements d'enseignement supérieur et professionnel, dans 35 pays et sur 4 continents qui partagent un projet commun d'excellence académique, d'innovation pédagogique, de recherche scientifique et d'ouverture au monde.

La FEDE délivre plus de 150 diplômes et certificats européens accessibles en français et en anglais, pour certains en plusieurs langues européennes (espagnol, allemand, italien, roumain etc.), du Foundation Degree, Bachelor européen, Mastère européen, MBA européen, jusqu'au DBA Doctorate of Business Administration.

La FEDE rassemble un réseau international de plus de 200 000 personnes.

## **SOMMAIRE**

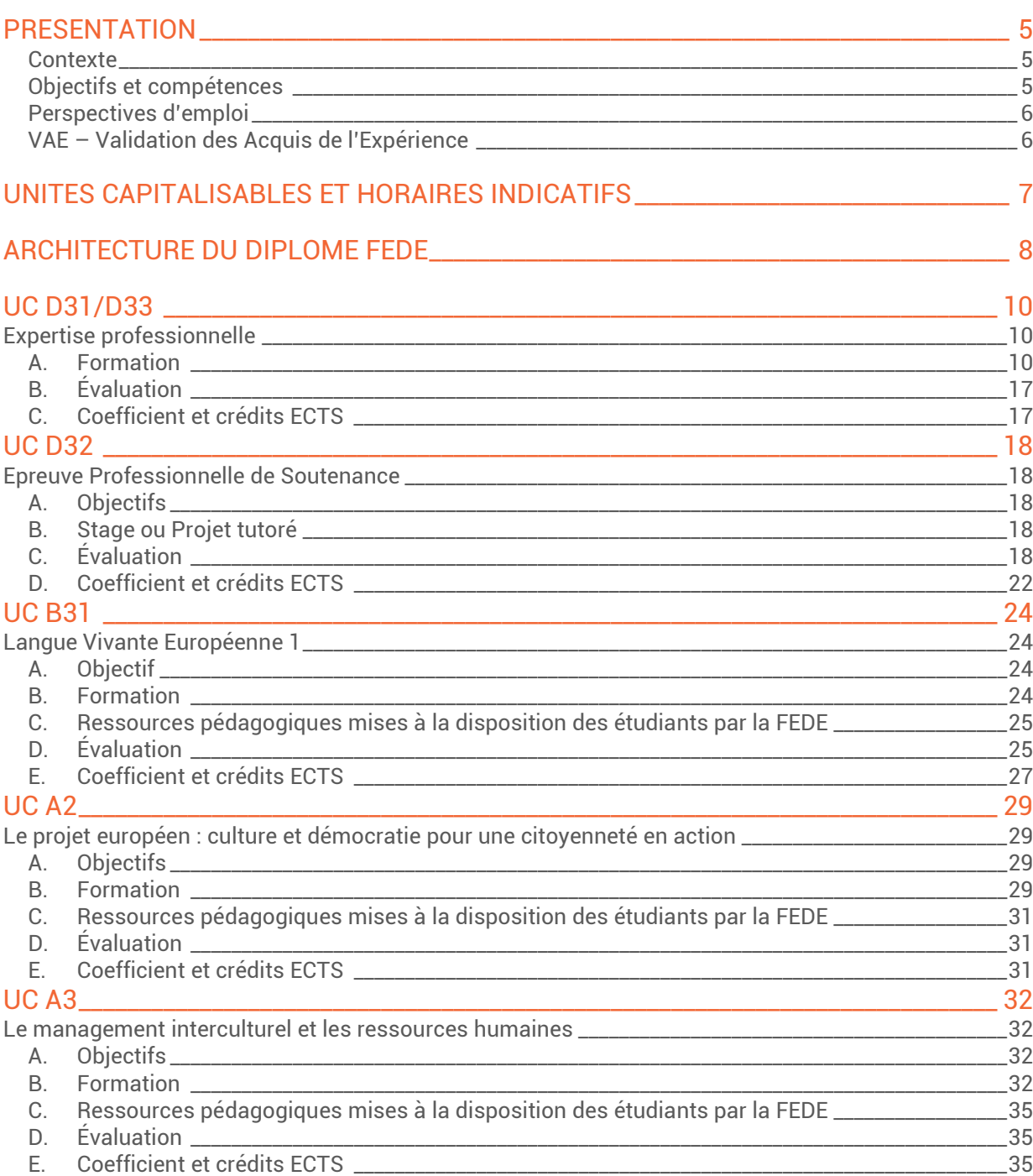

#### **LEXIQUE**

**UC :** Unité Capitalisable

**UE** : Unité d'Enseignement

**ECTS** : Le terme ECTS signifie *European Credits Transfer System* en anglais, soit système européen de transfert et d'accumulation de crédits

**CECRL** : Cadre Européen Commun de Référence pour les Langues

**LV** : Langue Vivante

## <span id="page-4-0"></span>PRESENTATION

#### <span id="page-4-1"></span>**Contexte**

Le Bachelor européen Techniques numériques et multimédia permet de maîtriser les techniques de création de sites web responsive design (« web App »). Le futur professionnel sera capable de répondre aux besoins en digitalisation des entreprises en s'appuyant également sur sa compétence en gestion de projet.

Le digital n'est plus un secteur d'activité, il fait désormais partie intégrante de toutes les sociétés (processus de commercialisation, processus de travail, politique de recrutement, relations avec les clients…), quelle que soit leur taille et leurs activités, et nécessite donc des responsables capables de gérer un projet de bout en bout. Dans un contexte d'évolutions technologiques et de développement numérique, la maîtrise technique est mise au service de la communication, du marketing, de l'éducation, de l'art ou encore de la culture. De nombreux secteurs désireux de toucher le public par des solutions dynamiques et innovantes mettent en place des projets numériques qui leur donnent une nouvelle dimension.

Les opportunités professionnelles s'offrent à ceux qui rejoignent les entreprises à la recherche de profils aux compétences techniques et créatives solides. Les futurs professionnels pourront envisager des carrières variées en termes de techniques et de contextes, se dessiner une carrière avec des axes différents selon les structures ou projets auxquels ils contribueront.

Les sites web responsive design ou « web App » sont des applications desktop et mobiles développées avec des langages de développement web (HTML5, CSS3, JavaScript , PHP, JSP,…) et exécutées depuis un navigateur web desktop et mobile, leur fonctionnement se veut très proche de ce que pourrait proposer une application classique (téléchargée depuis un store...) et sont des réponses à des réels besoins des entreprises.

Ce diplôme s'adresse à des étudiants ayant déjà suivi deux années d'études en informatique et ayant des bases en programmation. Les métiers visés se positionnent au croisement de trois domaines : infographie, interface web et multimédia. Le développeur multimédia possédera donc une double casquette. C'est à la fois un professionnel des logiciels, des langages du Web (HTML, CSS, JavaScript,…) et un passionné des technologies de l'image. Il traduit en langage technique les décisions des créatifs en utilisant les outils de graphisme.

#### <span id="page-4-2"></span>**Objectifs et compétences**

Ce diplôme donne la possibilité, grâce aux compétences acquises de :

- prendre en charge un projet de Développement de site web responsive design dans lequel la conception graphique visuelle est importante
- gérer les différentes étapes d'un projet multimédia, de l'audit à la mise en production
- se spécialiser dans certains cas dans le développement de jeux vidéo, ou d'effets visuels
- formaliser un besoin en une conception d'application et une définition d'un scénario et des différents écrans graphique

Les qualités attendues dans ce secteur professionnel sont :

- maîtrise des différentes technologies digitales
- rigueur et organisation pour travailler selon les méthodologies du domaine
- aisance écrite/orale pour participer aux audits et en déduire des cahiers des charges précis
- esprit de logique et de synthèse, pour analyser un besoin client, le concevoir ou le conseiller
- créativité

#### <span id="page-5-0"></span>**Perspectives d'emploi**

Détenir un Bachelor européen de la FEDE, c'est bénéficier de nouvelles opportunités et d'un réseau professionnel international.

Le Bachelor européen Techniques numériques et multimédia prépare les futurs professionnels des écoles FEDE aux fonctions de :

- Développeur de Web App (responsive design dont l'effet visuel est primordial)
- Webdesigner et UX designer
- Responsable de la communication digitale
- Expert multimédia d'une agence de communication ou de spectacle audiovisuel
- Directeur Artistique (après quelques années d'expérience)
- Chef de projet web multimédia/digital (après quelques années d'expérience)

#### <span id="page-5-1"></span>**VAE – Validation des Acquis de l'Expérience**

La Validation des Acquis de l'Expérience est une démarche volontaire pour toute personne souhaitant obtenir une certification en validant son expérience sans nécessairement suivre une formation. Une seule condition : avoir au moins 1 an d'expérience en lien direct avec la certification choisie.

Le Bachelor européen Techniques numériques et multimédia est accessible par la VAE.

La VAE demandant une réflexion et un travail personnel important, il est essentiel de bien constituer le dossier qui démontrera l'expérience et les compétences du demandeur. La FEDE propose un accompagnement personnalisé.

## <span id="page-6-0"></span>UNITES CAPITALISABLES ET HORAIRES INDICATIFS

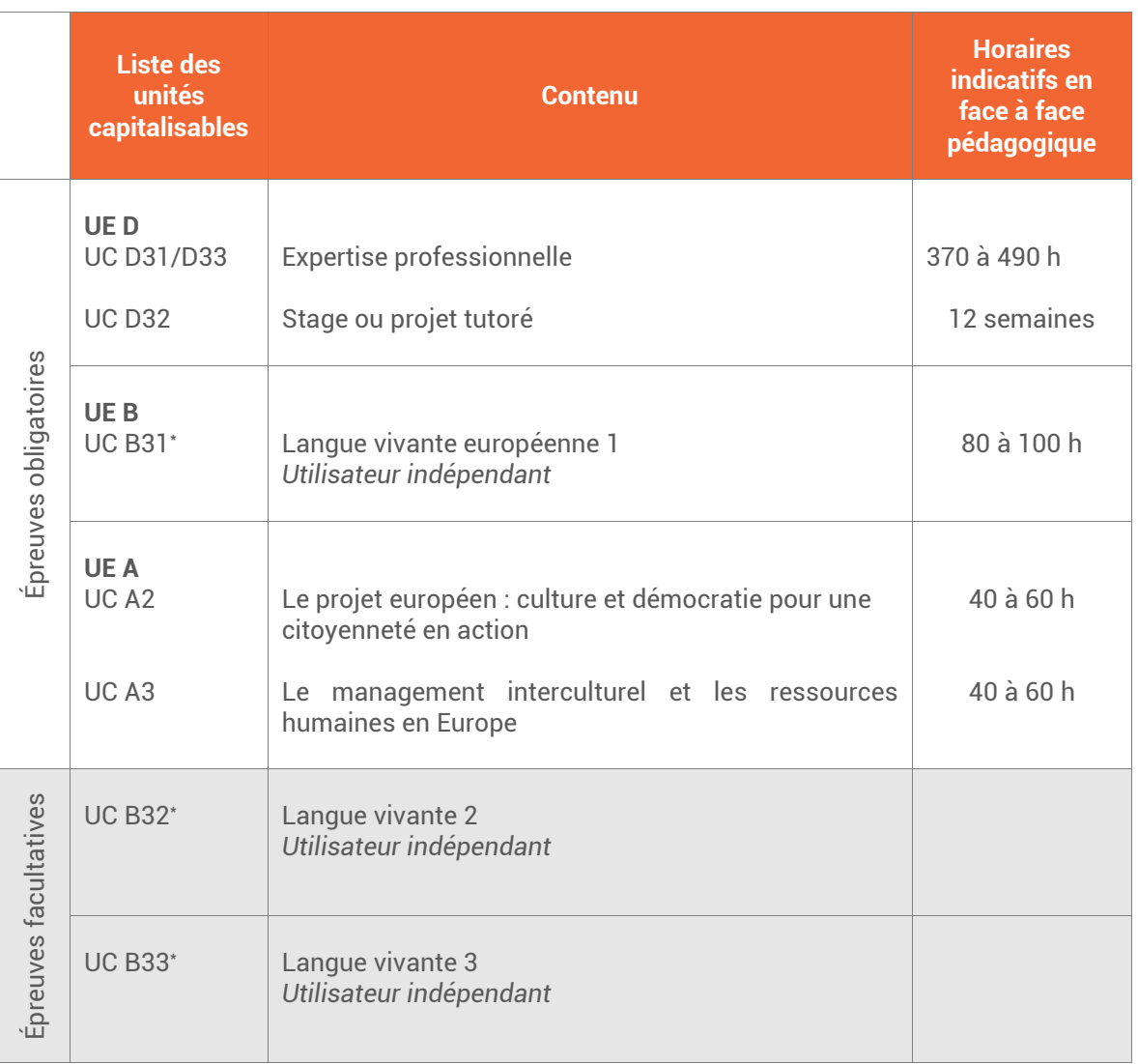

\* Le référentiel d'examens est commun pour toutes les langues vivantes, qu'il s'agisse d'une langue vivante 1 (UC B31), langue vivante 2 (UC B32) ou langue vivante 3 (UC B33).

Les étudiants ont la possibilité de choisir parmi les langues vivantes suivantes :

- Langue vivante 1 : Allemand, Anglais, Espagnol, Français, Italien, Portugais ;
- Langues vivantes 2 et 3 : Allemand, Anglais, Arabe, Chinois, Espagnol, Français, Italien, Portugais.

La langue Vivante choisie par le candidat doit être différente de celle dans laquelle il passe les épreuves du domaine européen et du domaine professionnel.

facultatives

## Techniques numériques et multimédia

## <span id="page-7-0"></span>ARCHITECTURE DU DIPLOME FEDE

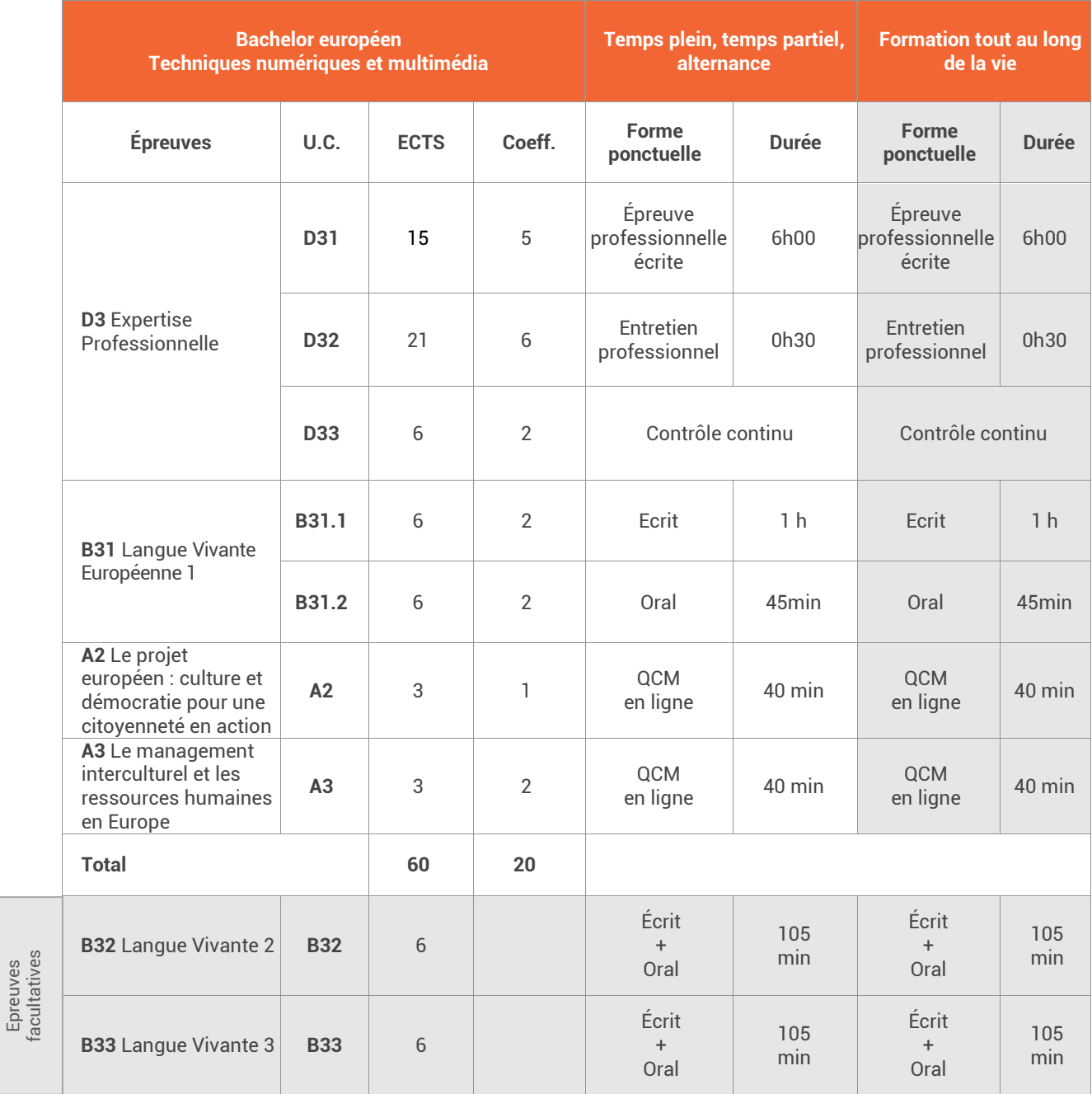

Pour les épreuves facultatives, les points au-dessus de 10/20, multipliés par 2, s'ajoutent au total des points.

**BACHELOR EUROPÉEN** BACHELOR EUROPÉEN

Techniques numériques et multimédia

UE D | Expertise<br>
Professionnelle

## <span id="page-9-1"></span><span id="page-9-0"></span>UC D31/D33 Expertise professionnelle

#### **A. Formation**

<span id="page-9-2"></span>Les unités capitalisables D31 et D33 reposent sur le programme pédagogique développé dans le référentiel « Expertise professionnelle », disponible en version numérique, et sur lequel reposera l'évaluation. Le volume horaire recommandé de formation en face à face pédagogique est de 370 à 490 heures.

Outre l'évaluation finale, les modules principaux devront être validés par des projets, développés à l'occasion de séances de Travaux Dirigés et par du travail personnel des étudiants, afin de prouver leur assimilation des savoirfaire acquis. Évalués en contrôle continu, ces 7 projets comptent pour 30% de l'évaluation finale.

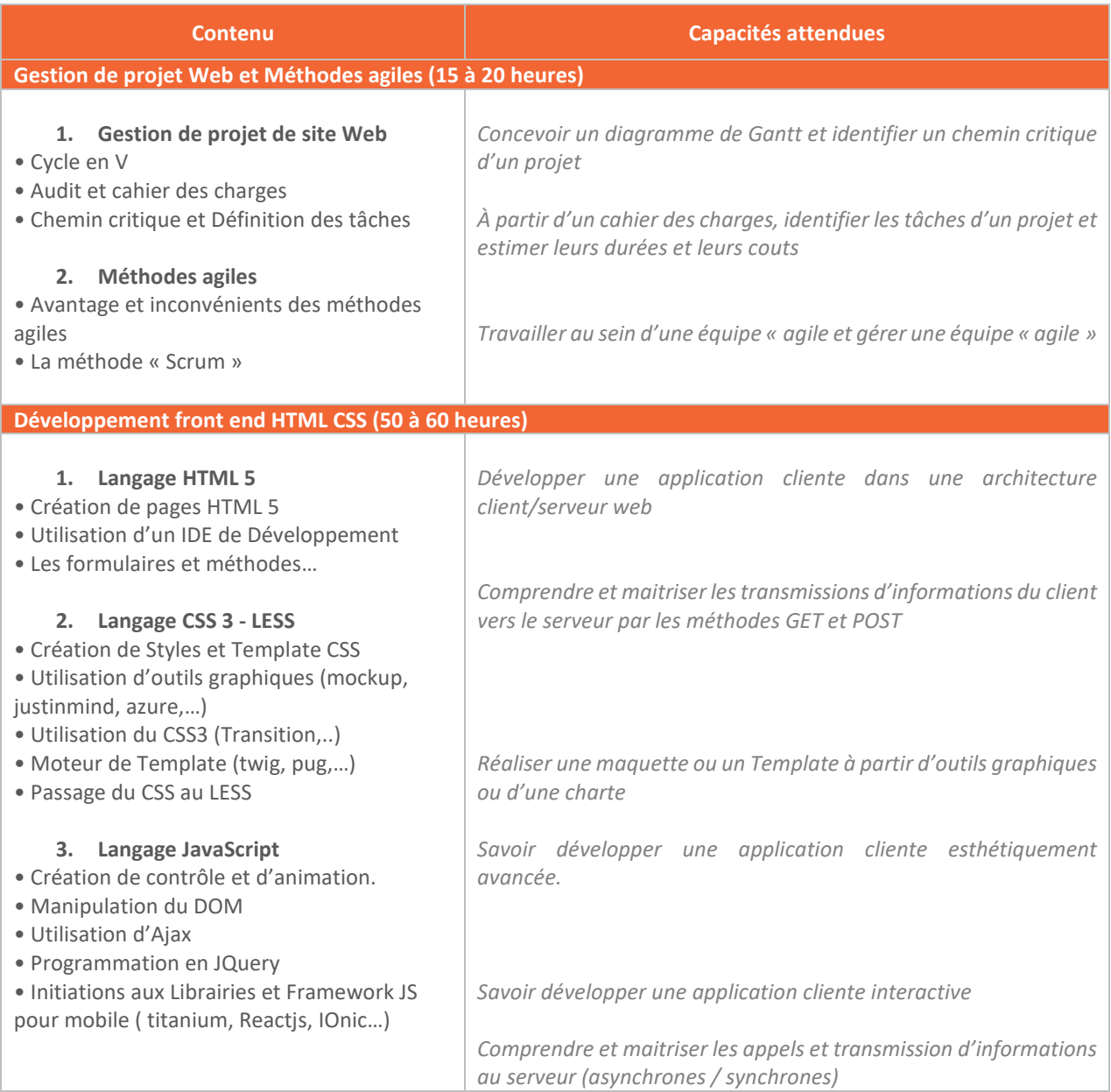

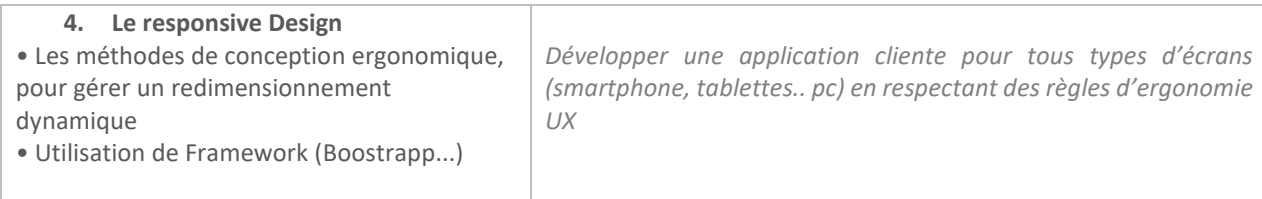

#### **Projet n°1** : Réalisation d'une application (Jeu ou page web SPA) avec HTML, CSS et JS

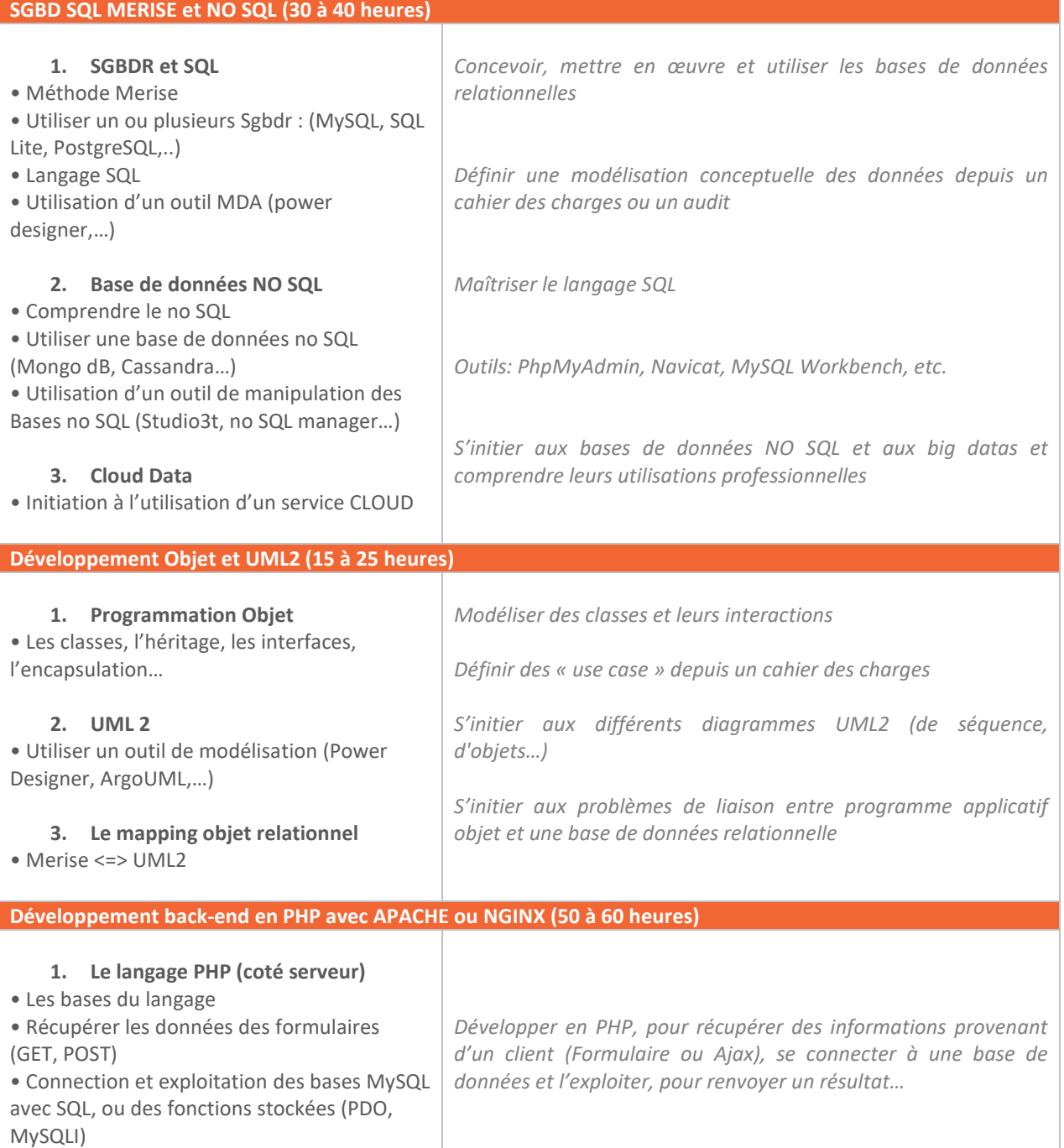

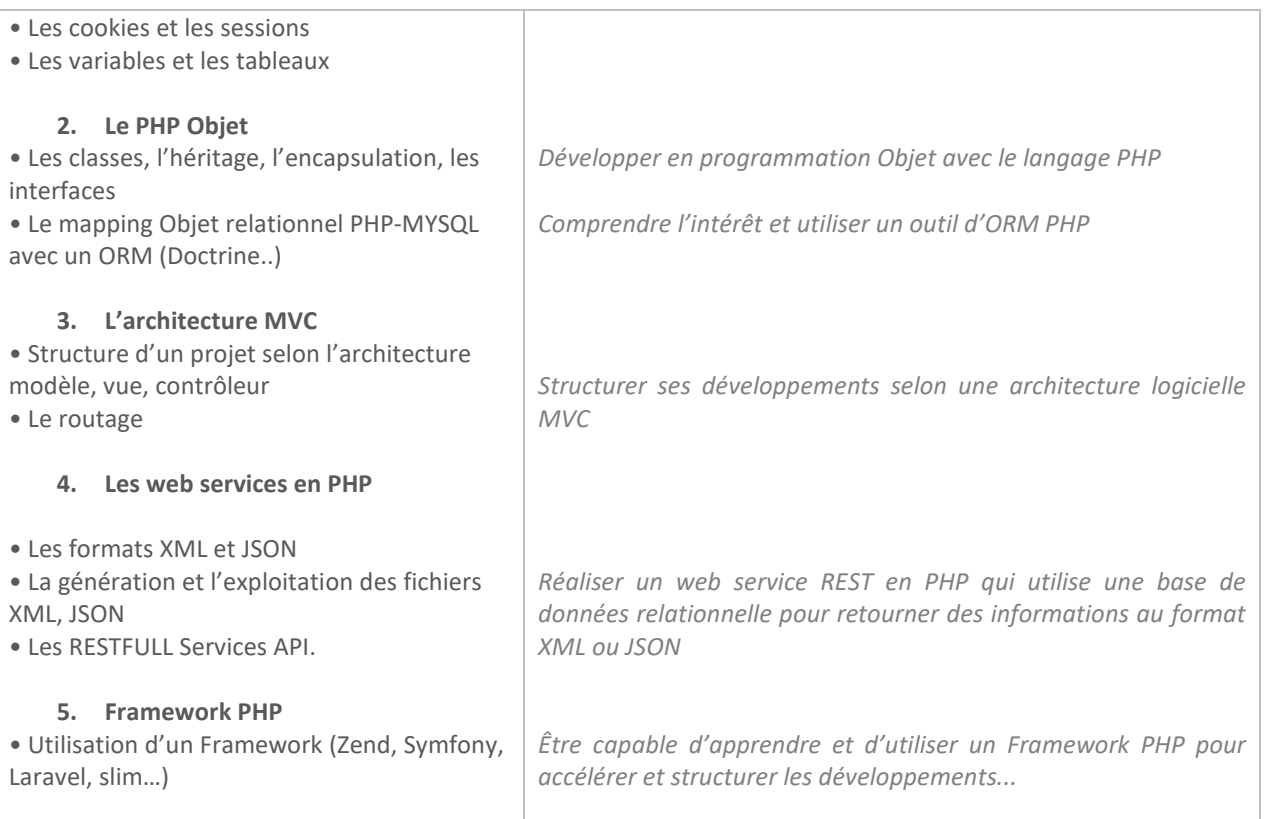

#### **Projet n°2 :** Réalisation projet avec PHP, MYSQL, HTML 5 et CSS3 Responsive Design

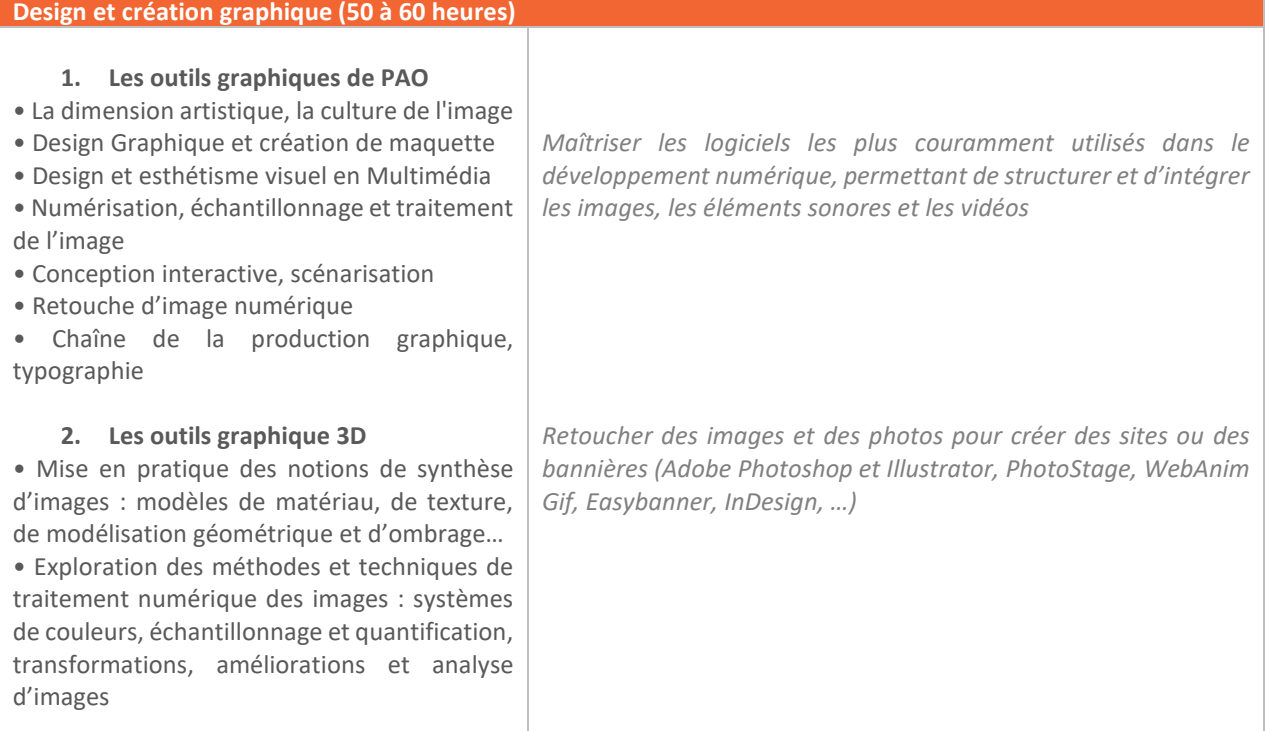

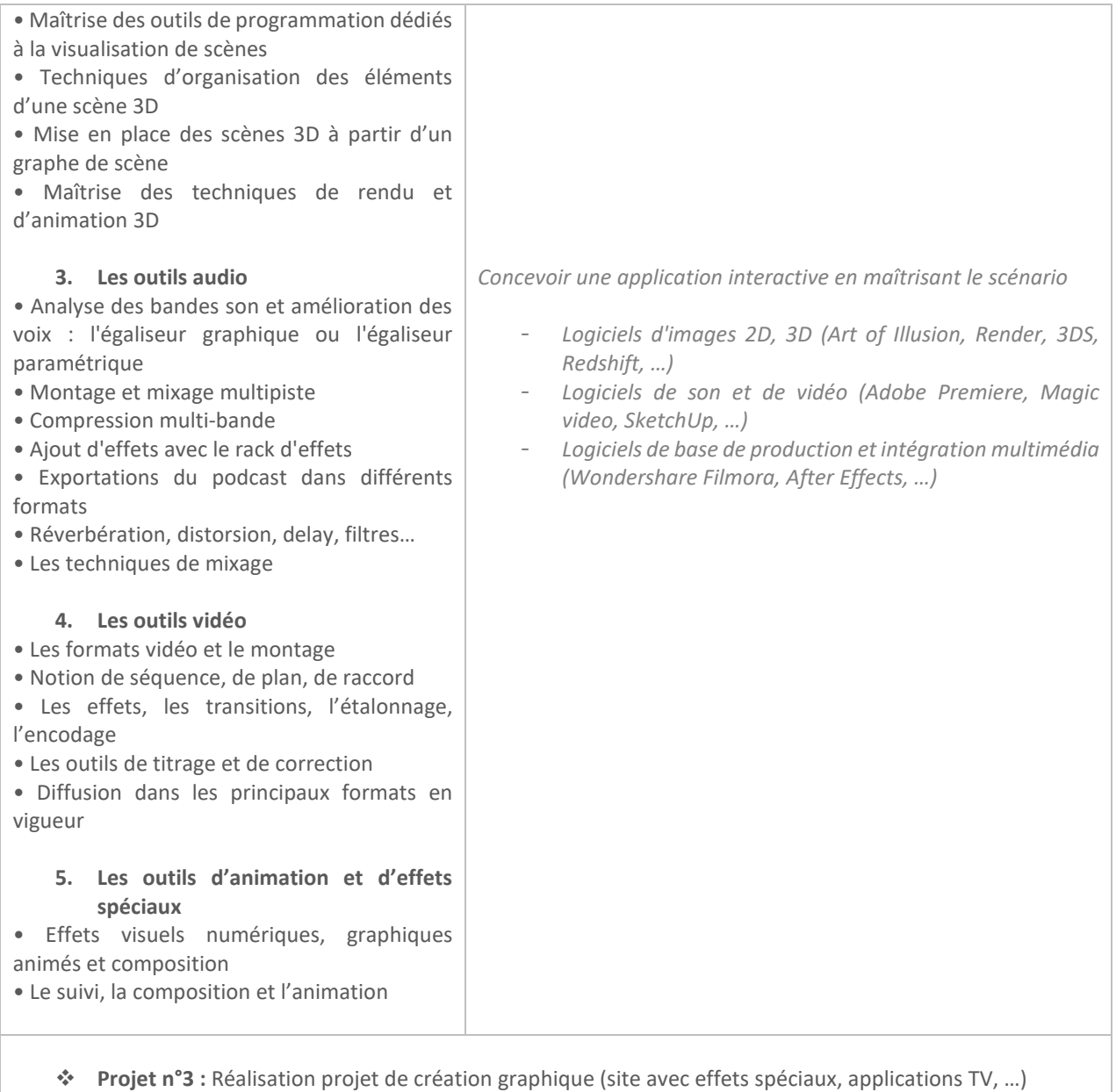

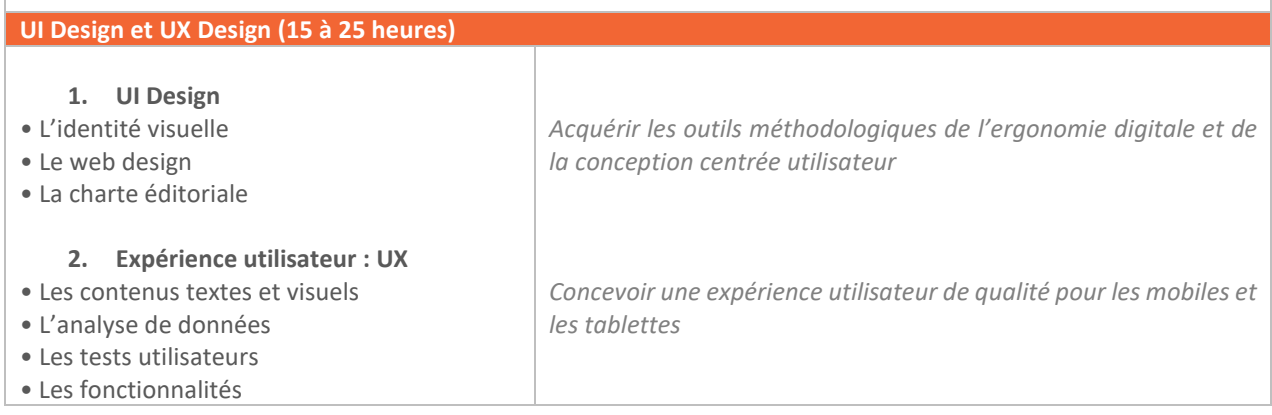

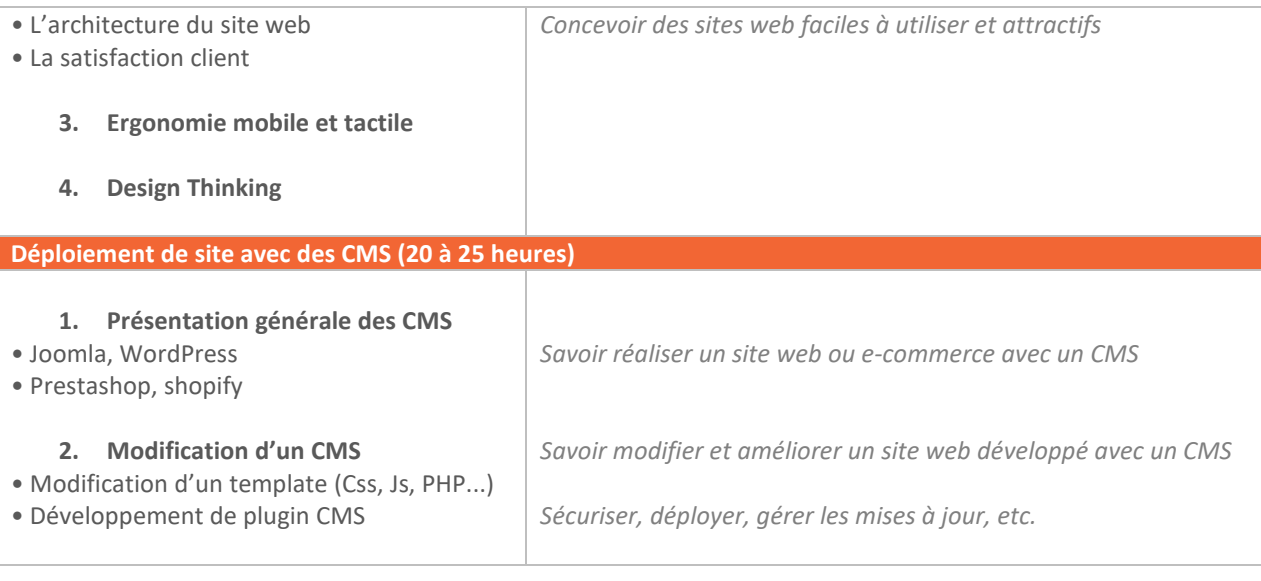

**Projet n°4 :** Réalisation d'un site CMS (aspects : graphique - référencement - marketing)

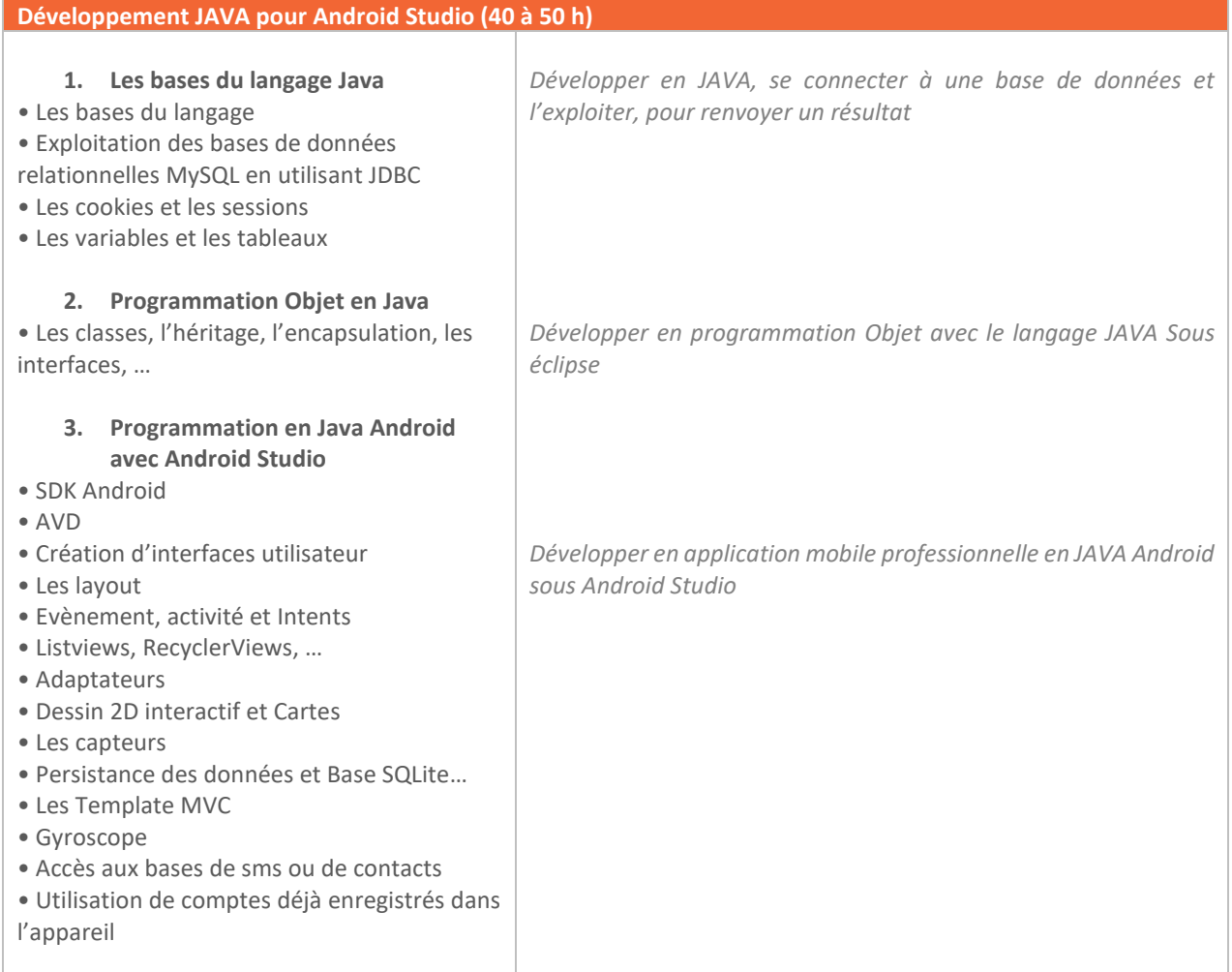

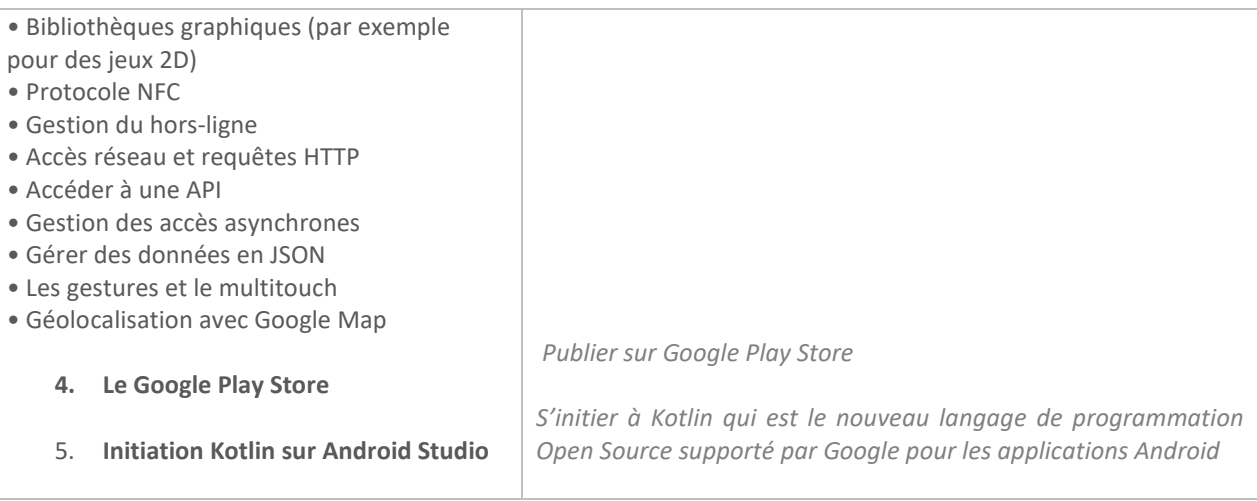

#### **Projet n°5** : Réalisation d'un projet Mobile Android graphique (Géolocalisation, Dessin 2D interactif)

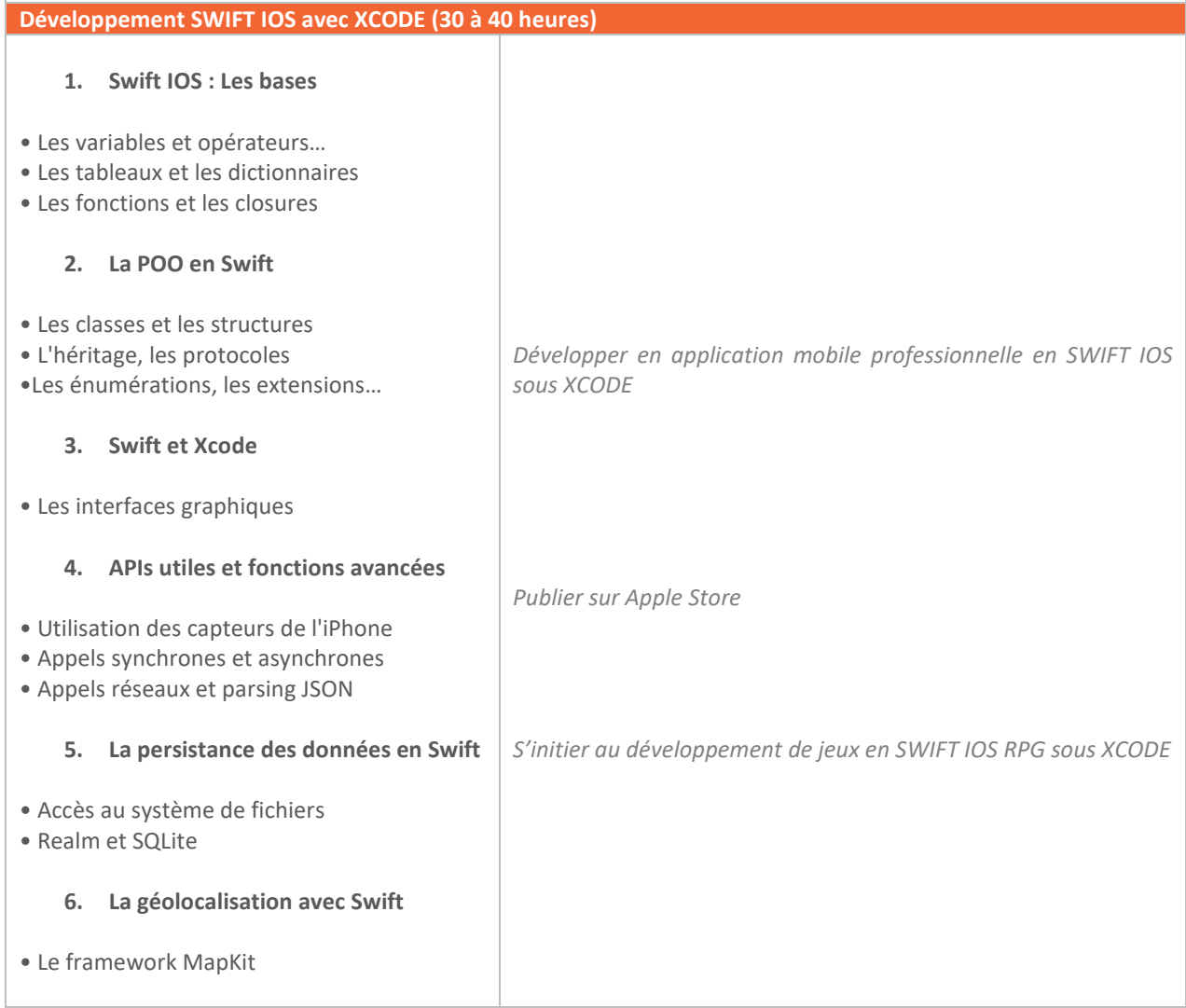

#### **7. Communication et HTTP**

- Url, requête et session
- Tab Bar / Navigation Controller
- Les pages Modales

#### **8. L'affichage des données en Swift**

- Delegate et datasource
- Parcourir et afficher les données
- Les cellules et leurs contenus

#### **9. Conception jeux vidéo IOS**

- Le Framework scenekit /RPG
- Les animations et storyboard
- Le Game center Apple Développer
	- **Projet n°6** : Réalisation projet Mobile IOS graphique avec géolocalisation, SQLite, etc.

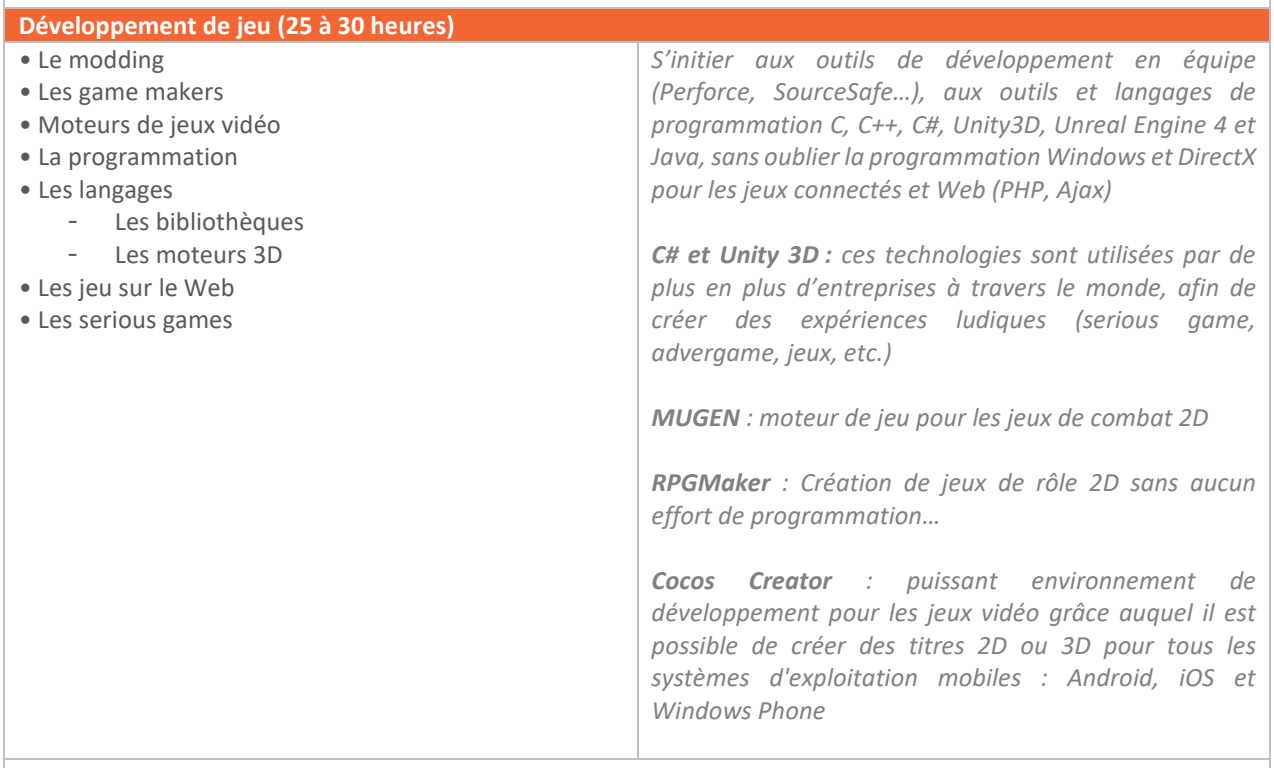

**Projet n°7** : Réalisation d'un projet de jeu 2D ou 3D

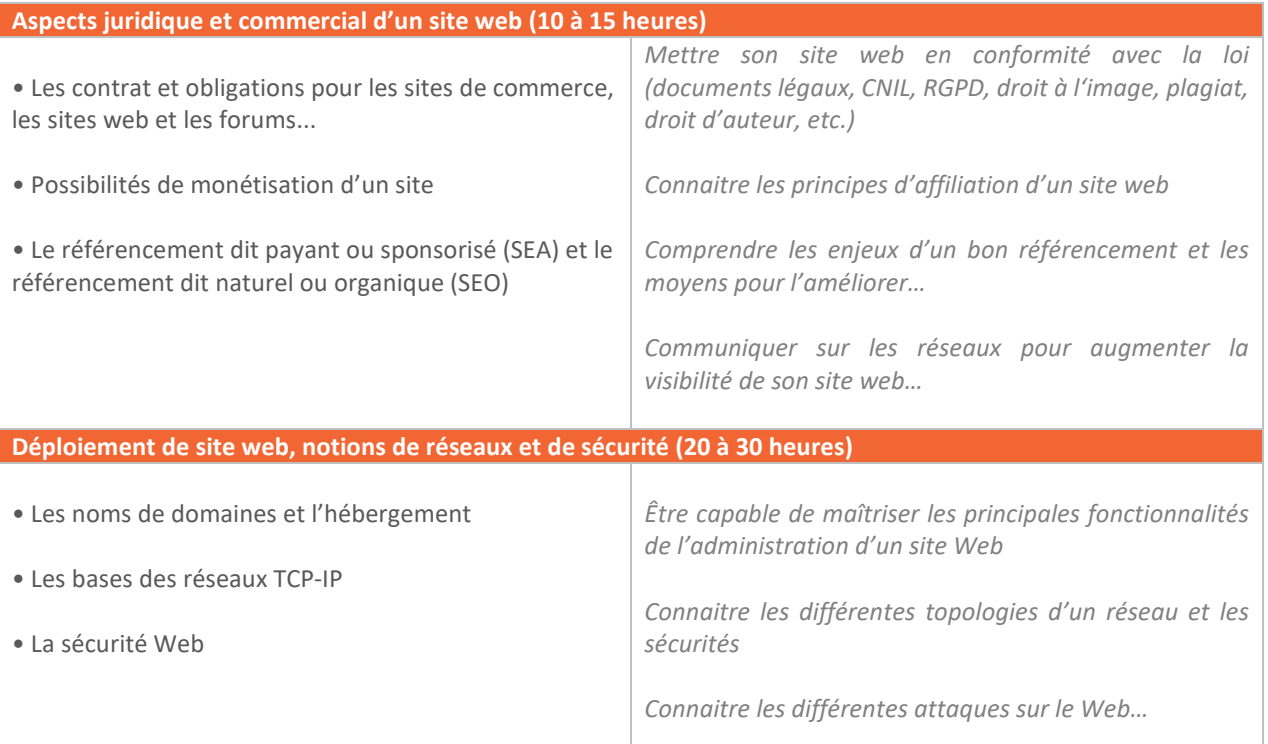

#### **B. Évaluation**

<span id="page-16-0"></span>**Forme de l'épreuve :** Une étude de cas et un contrôle continu en cours d'année **Durée :** 6 heures pour l'étude de cas **Barème :** 70 points pour l'étude de cas et 30 points pour le contrôle continu

#### D31 Etude de cas :

L'étudiant est placé en situation réelle à partir de données d'entreprise. L'épreuve est une épreuve écrite sous la forme d'une étude de cas d'une durée de 6 heures.

Au-delà du contrôle de connaissances, cette épreuve doit mettre en évidence les qualités d'analyse et de synthèse du candidat, le réalisme et la cohérence de ses propositions.

L'utilisation de la calculatrice est autorisée.

#### D33 Contrôle continu :

Les modules principaux doivent être validés par des projets, développés à l'occasion de séances de Travaux Dirigés et par du travail personnel des étudiants, afin de prouver leur assimilation des savoir-faire acquis.

Évalués en contrôle continu, ces 7 projets comptent pour 30% de l'évaluation finale.

Au-delà du contrôle de la maîtrise technique du tableur de la part du candidat, cette épreuve a pour but de mettre en évidence ses capacités de synthèse ainsi que sa capacité à convaincre ses pairs du bien-fondé des choix techniques retenus.

#### **C. Coefficient et crédits ECTS**

<span id="page-16-1"></span>L'UC D31 vaut coefficient 5 et permet de capitaliser 15 ECTS. L'UC D33 vaut coefficient 2 et permet de capitaliser 6 ECTS.

## <span id="page-17-1"></span><span id="page-17-0"></span>UC D32 Epreuve Professionnelle de Soutenance

#### **A. Objectifs**

<span id="page-17-2"></span>La pédagogie doit faire une large place à l'initiative de l'étudiant et à son travail personnel pour mettre en œuvre les connaissances et les compétences acquises. À cette fin, le stage ou projet tutoré implique l'élaboration d'un mémoire qui donne lieu à une soutenance orale.

Le Bachelor européen réalise une mise en contact réelle de l'étudiant avec le monde du travail de manière à lui permettre d'approfondir sa formation et son projet professionnel et de faciliter son insertion dans l'emploi.

Une partie de la formation peut être accomplie à l'étranger dans le cadre d'une convention.

#### **B. Stage ou Projet tutoré**

#### <span id="page-17-3"></span>**Stage**

**Durée :** 12 semaines

**Contenu** : Réalisation d'une ou plusieurs actions en rapport les techniques numériques et multimédia, donnant lieu à un rapport d'activité.

**Capacités attendues** : Appréhender les réalités professionnelles des techniques numériques et multimédia.

Ou

#### **Projet tutoré**

**Durée :** ¼ du volume de la formation, hors stage

**Contenu** : Dans le cadre d'un travail individuel ou collectif, réalisation d'un mémoire retraçant l'ensemble des actions menées pour la mise en œuvre des techniques numériques et multimédia, en concertation dès le début de l'année avec le tuteur enseignant.

**Capacités attendues** : Mettre en œuvre une stratégie permettant la mise en œuvre effective des techniques numériques et multimédia.

#### **C. Évaluation**

<span id="page-17-4"></span>L'épreuve professionnelle de soutenance permet de valider les capacités du candidat à mener un projet professionnel, à développer une problématique dans un document écrit et à expliquer et défendre sa démarche devant un jury.

En raison de l'intérêt qu'elle représente dans la formation du candidat, cette épreuve est obligatoire.

#### **1. Modalités de préparation**

Quel que soit le pays d'exercice, l'élaboration du document écrit peut s'appuyer sur différentes modalités d'expériences formatives :

- Soit un stage en entreprise;
- Soit un emploi salarié ;
- Soit des travaux plus théoriques.
- *1.1. Le stage en entreprise*

Le stage doit se dérouler pendant la scolarité. Il doit avoir une durée de 12 semaines.

La date et la planification de ce stage sont laissées à la libre appréciation de l'établissement de formation, en accord avec sa propre organisation pédagogique.

Par exemple, le stage peut être scindé en 2 parties ou organisé selon un rythme hebdomadaire propre à l'alternance (n jours en école, n jours en entreprise).

Toutefois, il semble préférable, pour des motifs pédagogiques, que le stage ainsi scindé se déroule dans la même entreprise ou organisation.

Le terrain de stage doit être choisi en fonction des possibilités d'actions professionnelles du candidat, et soumis à l'équipe pédagogique de l'école, qui en valide le bien-fondé et l'adéquation avec le niveau exigé. Il peut s'agir d'une entreprise publique ou privée ou d'une organisation au sens large.

Ce stage donne l'occasion au candidat de déterminer, en relation avec son tuteur en entreprise et, éventuellement, son tuteur-enseignant, les études, les actions ou les missions qui lui seront confiées et qui constitueront la matière de son rapport d'activité.

La production d'un certificat de stage mentionnant la durée, les dates et éventuellement les études ou missions confiées par l'entreprise, sera exigé au moment de l'épreuve de soutenance.

#### *1.2. L'emploi salarié*

La préparation du mémoire peut également s'appuyer sur l'expérience professionnelle du candidat, qu'il soit salarié à temps plein ou en alternance, pourvu que la nature de ses activités professionnelles et le niveau de ses responsabilités soient conformes aux spécificités et aux exigences du référentiel de l'examen FEDE présenté.

Dans ce cas, ce sont les missions qui sont confiées au salarié qui deviennent la matière de son rapport d'activité. La production d'un certificat de travail mentionnant la durée, les dates et, éventuellement les études ou missions confiées par l'entreprise, sera exigé au moment de l'épreuve de soutenance.

#### *1.3. Les travaux théoriques*

L'obtention d'un stage en entreprise doit constituer la priorité mais les candidats peuvent éventuellement, en accord avec leur établissement de formation, appuyer leur mémoire sur des travaux théoriques.

Dans ce cas, le projet de mémoire est négocié et déterminé en début d'année en concertation avec l'équipe pédagogique et plus spécialement un tuteur-enseignant, qui aura pour rôle de superviser le projet.

#### *1.3.1. Contenu du projet*

Ce projet peut avoir pour thème, par exemple :

la création d'un site web professionnel opérationnel, qui ira de la définition des besoins, de la conception à la mise en production en passant par des aspects marketing, référencement et commerciaux….

Dans la mesure du possible, ce projet aura une dimension européenne et sera élaboré en liaison avec une entreprise ou une organisation professionnelle où il pourrait trouver une application.

#### *1.3.2. Rôle du tuteur*

Le tuteur est un des enseignants du candidat. En tant que tuteur, son rôle consiste à :

- Suggérer des idées de projet ou d'étude ;
- Valider le projet et négocier avec le candidat l'évolution du projet ;
- Orienter ses recherches bibliographiques et documentaires ;
- Fournir des pistes pour mettre en place des relations avec des entreprises ou des organisations professionnelles ;
- Surveiller la qualité d'ensemble du travail fourni ;
- Participer, le cas échéant au jury d'examen.

#### **2. Le rapport d'activité ou le mémoire**

Le document écrit présenté par les candidats stagiaires ou salariés est un rapport d'activité. Le document écrit présenté au titre de recherches théoriques est un mémoire.

Ce document écrit constitue une partie du travail évalué par le jury. En tant que tel, il est donc un objet d'évaluation et représente 50% de la note finale.

#### *2.1. Le contenu du document écrit*

Le document écrit ne doit pas se résumer à un simple descriptif de l'activité du candidat ou à un simple compte rendu de lecture.

Il doit représenter un effort de recherche, d'analyse et d'application concernant un aspect réel et bien délimité de l'activité d'une entreprise (entendue au sens large), dans un contexte économique européen si possible.

L'observation des pratiques de l'entreprise ou de l'organisation et/ou la lecture des ouvrages théoriques en relation avec le sujet doit permettre au candidat de cerner une problématique relative à un contexte précis, et lui donner l'occasion de développer une analyse et des propositions concrètes qu'il doit être capable de justifier.

L'organisation du document écrit est importante, il doit respecter une ordonnance classique, en abordant dans un ordre logique les différentes étapes de l'élaboration du projet, dont voici quelques exemples :

- Introduction :
- La demande ou la commande ;
- La problématique ;
- L'idée de départ, le projet initial ;
- Les hypothèses de recherche;
- Les résultats attendus :
- La méthodologie utilisée ;
- Les arguments du projet, les propositions :
- L'évaluation, la comparaison avec d'autres projets ;
- La confrontation avec la réalité, le terrain, les entreprises :
- Les résultats éventuellement obtenus ;
- Les outils de contrôle éventuellement mis en place ;
- Les avantages apportés par le projet ou l'étude.

#### *2.2. Présentation du rapport ou du mémoire*

Le document écrit sera saisi au traitement de texte et présentera les caractéristiques suivantes :

- Format A4 :
- Nombre de pages : de l'ordre de 40 pages (plus ou moins 20 %) hors annexes ;
- Impression recto seul :
- Marges 2.5 cm de chaque côté :
- Interligne 1.5 :
- Relié.

Le rapport ou mémoire peut contenir quelques annexes essentielles qui ne doivent pas dépasser un volume maximum de 10 feuilles A4.

La provenance de ces annexes doit être clairement indiquée (document élaboré par le candidat, tiré de telle publication, fourni par l'entreprise…).

La page de titre doit comporter les mentions suivantes :

- Nom et prénom du candidat ;
- Numéro de candidat attribué par la FEDE ;
- Titre éventuel du rapport ou du mémoire :
- « Examens de la FEDE » ;

- « Rapport d'activité [ou mémoire] présenté à l'épreuve professionnelle de soutenance du diplôme visé de [année] ».

Il devra contenir un sommaire au début, une bibliographie à la fin et éventuellement une table des annexes. Il sera exigé la même rigueur que pour les travaux universitaires en ce qui concerne la présentation des références, des citations, etc.

Il faut prévoir une édition en au moins deux exemplaires, un pour le jury, un pour le candidat.

#### *2.3. Délai de fourniture du document écrit*

Les rapports d'activités ou mémoires doivent être envoyés en deux exemplaires au centre d'examen (pour transmission au jury) au moins 3 semaines avant le début de la période annoncée pour ce type d'épreuve.

#### **3. Déroulement de la soutenance**

Le jury est composé d'un enseignant de la spécialité auquel il est adjoint un professionnel. L'épreuve dure 30 minutes. Pas de temps de préparation.

La soutenance orale représente 50% de la note finale.

#### *3.1. Exposé théorique (de 10 à 15 min)*

Dans un premier temps, le jury invitera le candidat à justifier le choix de son projet ou de son étude et à livrer les conclusions auxquelles il est parvenu.

Ce travail de soutenance ne doit pas conduire le candidat à « lire » son rapport ou mémoire devant le jury. Cette partie de l'épreuve est une évaluation des compétences de communication orale dans un contexte professionnel et technique.

Le candidat s'efforcera donc de retracer, d'une manière construite et raisonnée, son cheminement dans le choix d'un sujet ou d'un projet, les difficultés qu'il a connues et comment il les a surmontées, la place que ce projet a prise par rapport à son projet professionnel global, l'intérêt qu'il a trouvé, le bénéfice qu'il a tiré d'un travail personnel d'élaboration et de recherche, les contacts qu'il a pu nouer à cette occasion avec des professionnels, des organisations, les suites qui seront éventuellement données…

Il devra savoir introduire et conclure son exposé, et maîtriser son temps de parole.

Le candidat peut utiliser à sa guise des documents complémentaires qui ne sont pas dans le document écrit remis au jury et qu'il aura apporté avec lui.

Le candidat a aussi la possibilité d'utiliser les techniques de présentation qu'il juge utiles (par exemple : présentation assistée sur ordinateur…) pourvu qu'il soit autonome dans l'utilisation de ces outils et qu'il reste dans le temps imparti.

Pendant cet exposé de 10 à 15 minutes, le candidat ne sera pas interrompu.

#### *3.2. Discussion avec le jury (15 à 20 min)*

Dans un deuxième temps, le jury reviendra sur des aspects plus techniques ou professionnels, notamment sur le contenu du document écrit, et posera les questions suscitées par la lecture de celui-ci.

Toutefois, s'agissant de la partie « soutenance orale » de l'épreuve, le jury évaluera moins la précision et la justesse des éléments de réponse technique fournis que la capacité, de la part du candidat, à maîtriser la situation de communication, à comprendre et à traiter une objection, à organiser un discours, à convaincre…

#### **4. Objectifs et critères d'évaluation**

Cette épreuve a pour objectif d'évaluer les capacités suivantes (les performances écrites et les performances orales ayant le même poids pour la note finale) :

#### **Concernant le document écrit (50% de la note)**

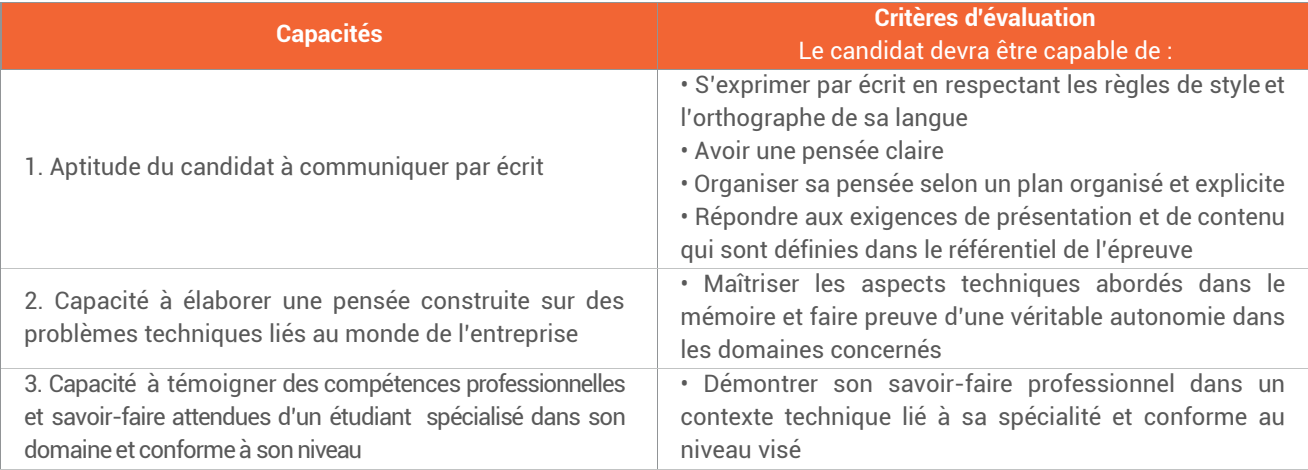

#### **Concernant la soutenance (50% de la note)**

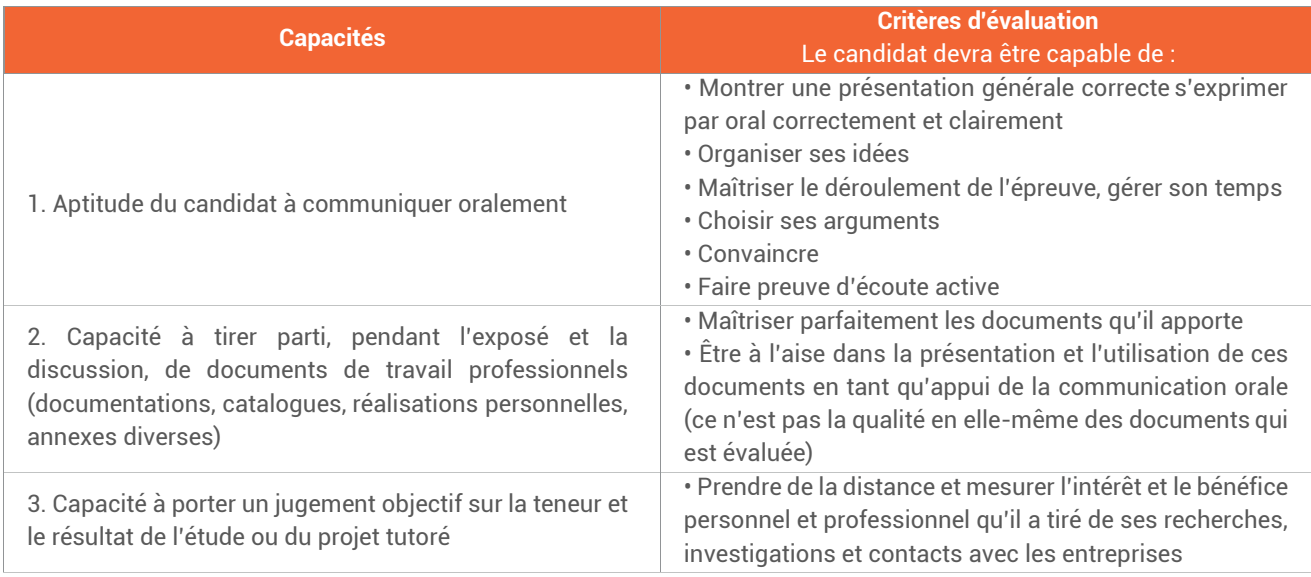

#### **D. Coefficient et crédits ECTS**

<span id="page-21-0"></span>Ce module vaut coefficient 6 et permet de capitaliser 21 crédits ECTS.

**BACHELOR EUROPÉEN** BACHELOR EUROPÉEN

Techniques numériques et multimédia

## UE B | Langue Vivante

### <span id="page-23-1"></span><span id="page-23-0"></span>UC B31 Langue Vivante Européenne 1 Utilisateur indépendant – Niveau B1 du CECR

Le référentiel de cette unité d'enseignement est commun pour toutes les langues vivantes, qu'il s'agisse d'une langue vivante 1 (UC B31), langue vivante 2 (UC B32) ou langue vivante 3 (UC B33).

Les étudiants ont la possibilité de choisir parmi les langues vivantes suivantes :

- Langue vivante 1 : Allemand, Anglais, Espagnol, Français, Italien, Portugais;
- **Langues vivantes 2 et 3 (facultatives)** : Allemand, Anglais, Arabe, Chinois, Espagnol, Français, Italien, Portugais

La langue Vivante choisie par le candidat doit être différente de celle dans laquelle il passe les épreuves du domaine européen et du domaine professionnel.

#### **A. Objectif**

<span id="page-23-2"></span>Acquérir le niveau B1 écrit et oral de maitrise d'une langue européenne.

#### **B. Formation**

<span id="page-23-3"></span>Le volume horaire recommandé de formation en face à face pédagogique est de 80 à 100 heures.

**Utilisateur Indépendant, Niveau B1 du Cadre Européen Commun de Référence du Conseil de l'Europe**

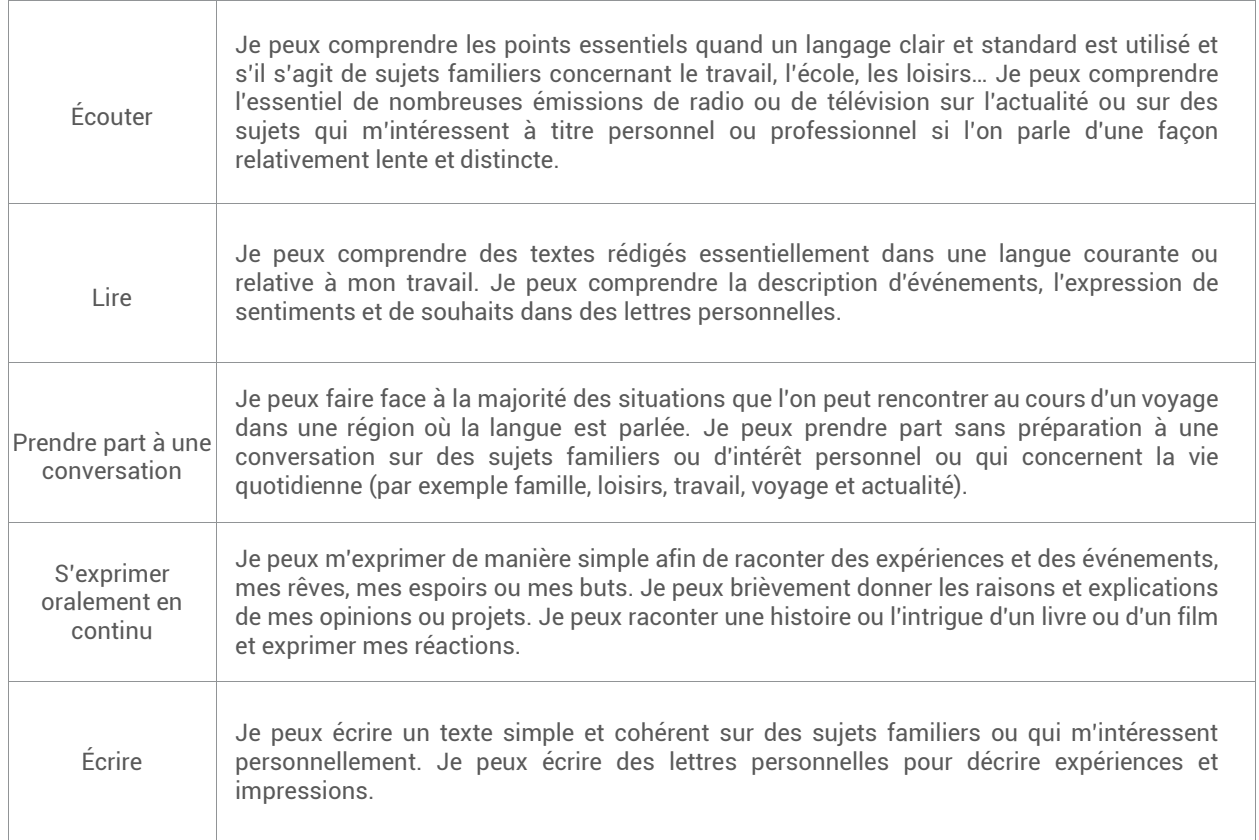

#### **C. Ressources pédagogiques mises à la disposition des étudiants par la FEDE**

<span id="page-24-0"></span>La FEDE met à la disposition des écoles et des étudiants de très nombreuses annales d'évaluation (sujets et corrigés).

#### **D. Évaluation**

#### <span id="page-24-1"></span>UC B31.1 – Langue Vivante Européenne 1 (Epreuve écrite)

Nota : aucun dictionnaire n'est autorisé.

**Durée** : 1 heure

#### **1. Compréhension écrite**

Étude de deux textes de 150 à 250 mots accompagnés de questions écrites.

1er texte : 4 questions 2ème texte : 4 questions Total : 8 questions

#### **2. Connaissances lexicales et grammaticales**

Questionnaire de connaissances lexicales et grammaticales (portant sur les textes et/ou sur les thèmes du programme).

Lexique : 12 questions Grammaire : 12 questions Total : 24 questions

Les réponses à ces 32 (8 + 24) questions seront reportées par le candidat sur une feuille type QCM fournie par la FEDE.

#### **3. Courrier**

Rédaction d'un courrier (lettre, fax, mail ou mémo) dans la langue étrangère choisie par le candidat à partir d'un canevas fourni dans cette même langue étrangère, éventuellement en réaction à un document fourni dans l'énoncé (publicité, offre d'emploi, courrier).

Il s'agit essentiellement de tester les capacités de l'étudiant à rédiger et à élaborer une réponse correcte et logique en utilisant des « phrases simples visant à satisfaire des besoins simples et concrets ».

Nombre de mots : de 100 à 150 ; la présentation ne fera pas l'objet de notation, mais pourra contribuer à l'évaluation (sous forme de bonus par exemple).

#### **Barème :**

QCM : 3 points pour une bonne réponse, 0 pour non-réponse ou réponse erronée. Compréhension écrite (8 questions x 3) : 24 points Test lexical (12 questions x 3) : 36 points Test grammatical (12 questions x 3) : 36 points Courrier : 24 points Total : **120 points**

#### UC B31.2 – Langue Vivante Européenne 1 (Epreuve orale)

Nota : aucun dictionnaire n'est autorisé.

**Durée** : 45 minutes

#### **Préparation (25 min)**

Le candidat tire au sort un document iconographique parmi un choix de 6 à 12 documents et doit préparer une présentation et un commentaire en réaction à ce document.

Le document iconographique est une photographie, un dessin, un graphique ou un montage de plusieurs de ces éléments portant sur les thèmes du référentiel et des sujets d'actualité s'y rapportant.

Le candidat peut prendre des notes mais uniquement comme support d'oral ; toute lecture mot à mot in extenso sera sanctionnée.

#### **Passation (20 min)**

#### 1. Présentation et commentaire

Présentation et commentaire par le candidat du document iconographique. L'examinateur doit laisser au candidat le temps de s'exprimer seul afin de juger de la logique du discours.

#### **Entretien**

Entretien entre l'examinateur et le candidat sur le document.

#### 3. Test de compréhension orale

L'examinateur lit au candidat un texte de 150 mots maximum (portant sur les thèmes du référentiel et sujets d'actualité s'y rapportant) et lui pose 6 questions de compréhension.

Les questions sont posées au fur et à mesure de la lecture du texte ; chaque passage n'est lu qu'une seule fois. La prise de notes est autorisée (l'exercice porte sur la compréhension et non sur la mémorisation au sens strict).

#### 4. Entretien

Entretien sur la spécialité professionnelle du candidat (expérience acquise ou en cours, projet tutoré, spécialisation présente et future...)

#### **Liste des thèmes de l'épreuve de Langue Vivante**

#### 1. L'Europe

La citoyenneté européenne ;

Les institutions politiques européennes (Il s'agit d'entraîner les élèves à la compréhension et à l'utilisation d'un vocabulaire spécifique et non de reprendre le cours préparant à l'UE A).

#### 2. Le monde du travail (vu d'une manière générale)

- Les relations humaines ;
- Les aspects sociaux (aménagement du temps de travail / formation / conflits / délocalisation...) ;
- Les conditions de travail dans le(s) pays européen(s) de la LV (Langue Vivante) choisie par l'étudiant.

#### 3. Économie générale

- La monnaie et les marchés financiers :
- La mondialisation.

#### 4. Vie pratique

- Lettre d'entreprise : demande de renseignements, proposition, commande, réservation... (Le but est de rester dans une utilisation de base, commune à tout poste occupé dans l'entreprise, l'épreuve étant commune à tous les Bachelors Européens) ;
- Offres d'emploi (lecture et réponse) ;
- Le téléphone : expressions-types / appels / réceptions d'appels...

#### 5. Communication

- Relations publiques, publicité ;
- Nouveaux moyens technologiques de communication. 6. Arts, culture et patrimoine
- Histoire, civilisations et sociétés ;
- Grands courants de pensées.

#### 7. Sujets d'actualité

- Grands sujets de politiques européennes et internationales ;
- Sujets de société : environnement, santé…

#### **Notation de l'épreuve orale - Capacités évaluées :**

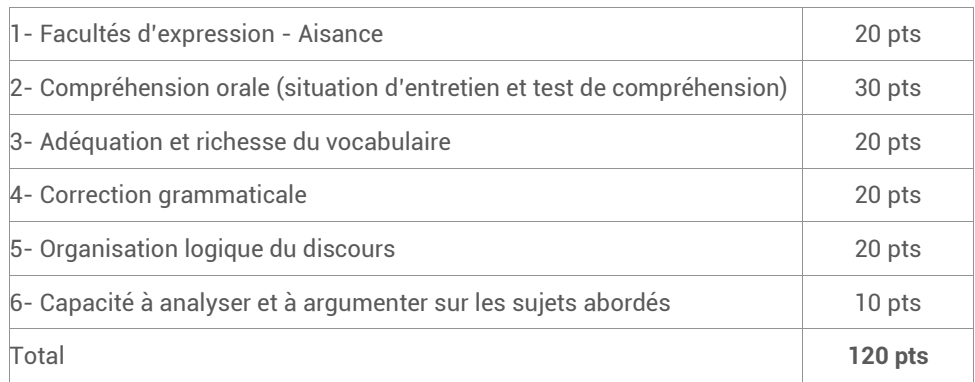

#### **E. Coefficient et crédits ECTS**

<span id="page-26-0"></span>**L'épreuve écrite UC B31.1** vaut coefficient 2 et permet de capitaliser 6 crédits ECTS.

**L'épreuve orale UC B31.2** vaut coefficient 2 et permet de capitaliser 6 crédits ECTS.

# UE A | Culture et Citoyenneté

## <span id="page-28-1"></span><span id="page-28-0"></span>UC A2 Le projet européen : culture et démocratie pour une citoyenneté en action

#### <span id="page-28-2"></span>**A. Objectifs**

- Comprendre le modèle européen et ses particularités, aux plans historique et culturel ;
- Acquérir des connaissances précises sur les institutions européennes et leur fonctionnement ;
- Comprendre le modèle européen d'un point de vue réglementaire et juridique ;
- Acquérir un ensemble de savoirs nécessaires pour envisager la création d'une activité économique dans un pays de l'Union européenne.

#### **B. Formation**

<span id="page-28-3"></span>L'unité capitalisable A2 repose sur le programme pédagogique développé dans le référentiel « **Le projet européen : culture et démocratie pour une citoyenneté en action** », disponible en version numérique, et sur lequel reposera l'évaluation.

Le volume horaire recommandé de formation en face à face pédagogique est de 40 à 60 heures.

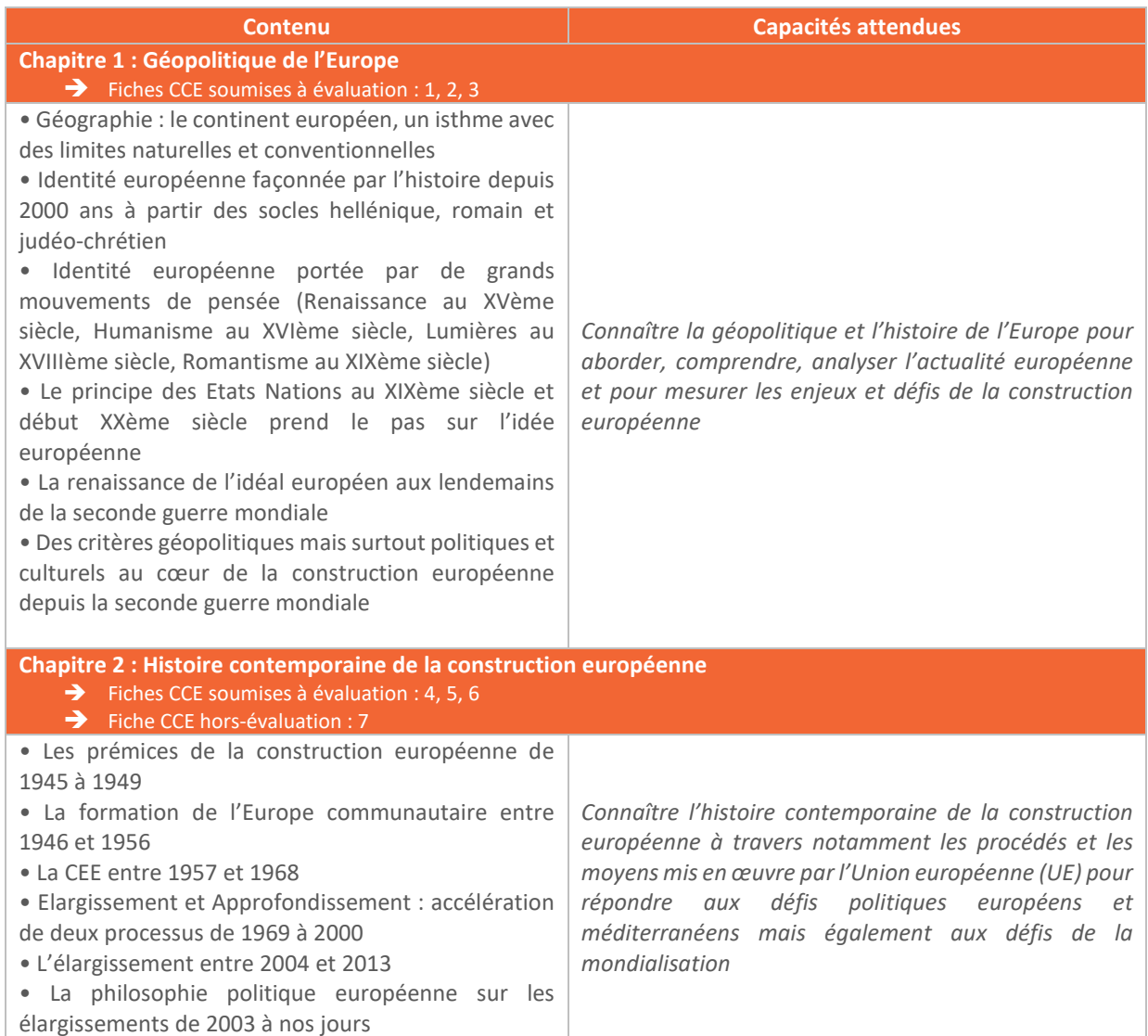

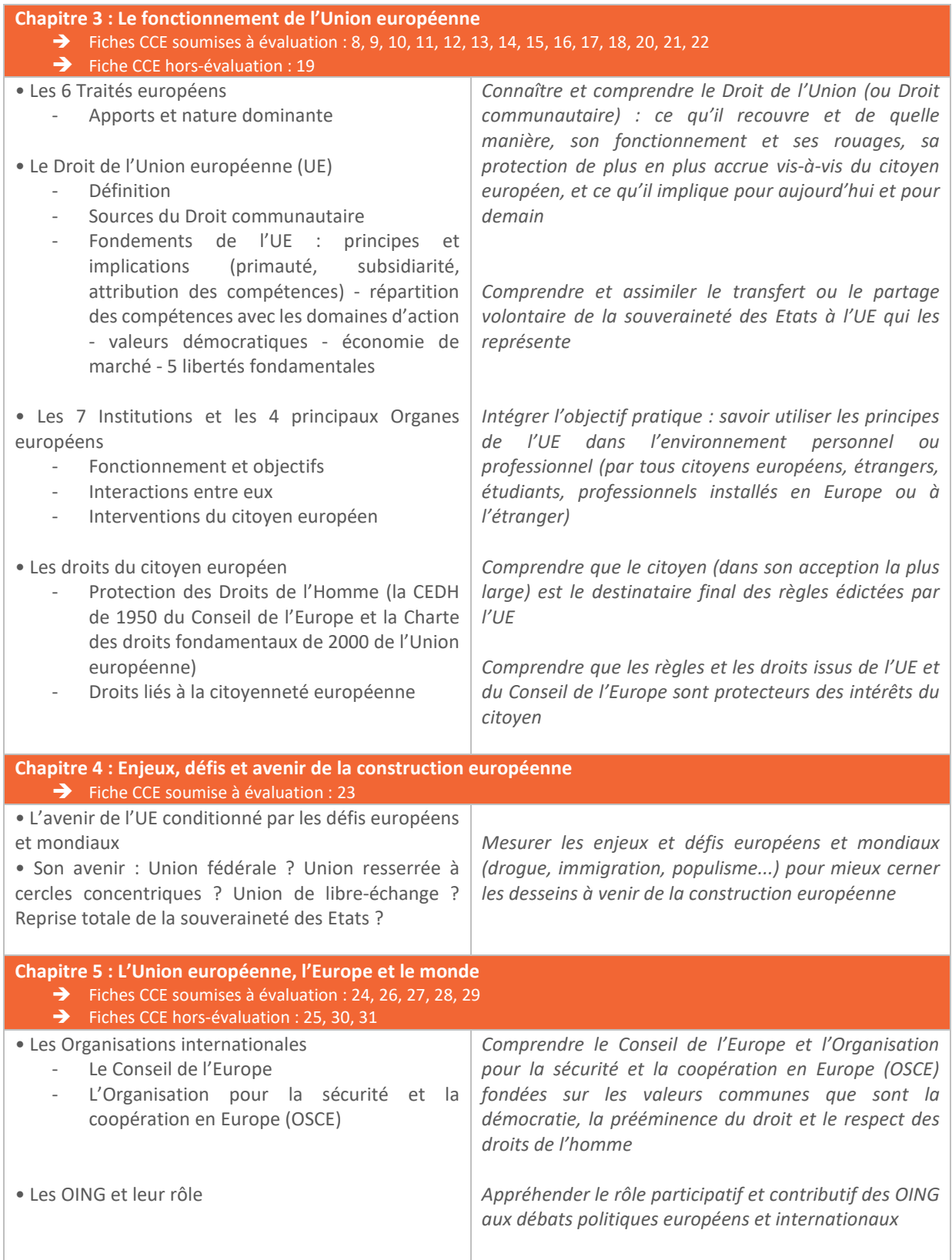

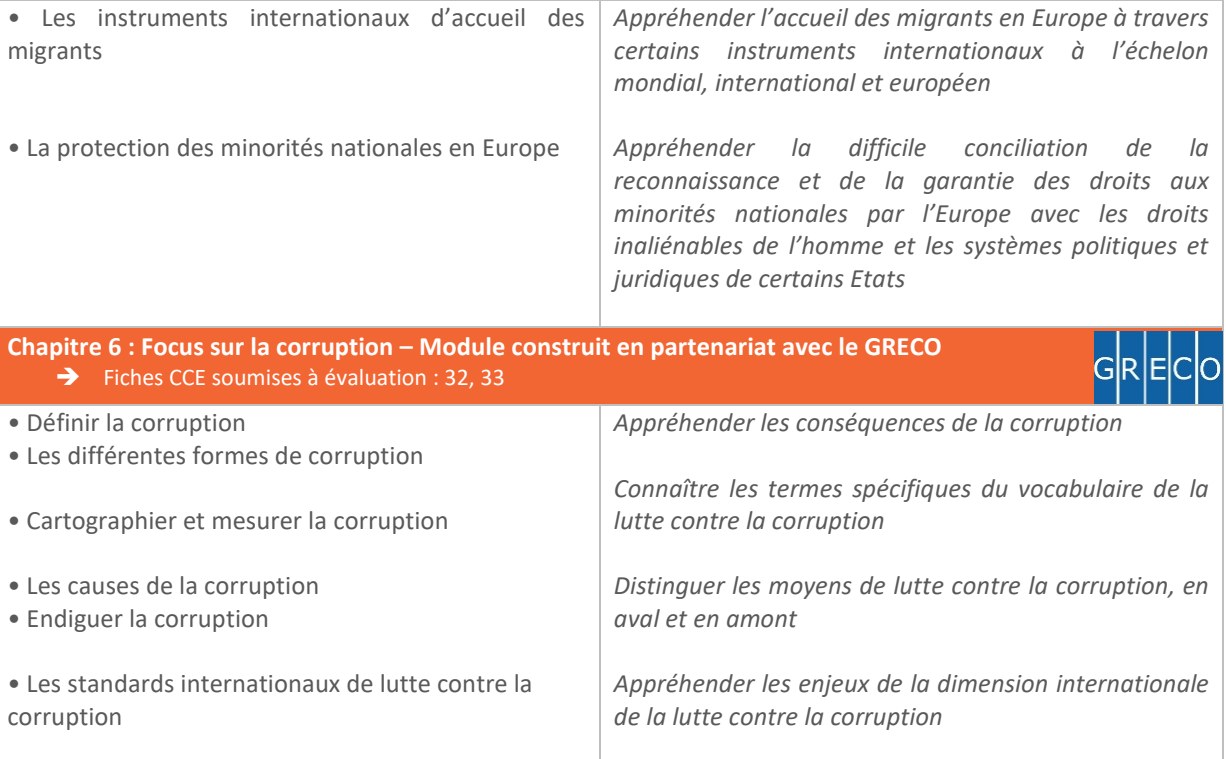

#### **C. Ressources pédagogiques mises à la disposition des étudiants par la FEDE**

<span id="page-30-0"></span>La FEDE met à la disposition des écoles et des étudiants :

- 32 fiches de synthèse comportant des outils d'auto-évaluation pour se préparer à l'épreuve ;
- 2 notes de synthèse distinguant le contenu essentiel à retenir pour l'évaluation ;
- Deux e-books : *L'Europe, unicité des valeurs, diversité culturelle* et *La construction européenne, ses institutions dans le cadre international* ;
- <span id="page-30-1"></span>De très nombreuses annales d'évaluation (sujets et corrigés).

#### **D. Évaluation**

**Forme de l'épreuve** : Questionnaire à Choix Multiples (QCM) en ligne **Durée** : 40 minutes **Nombre de questions** : 40 questions **Nombre de propositions** : 2 à 4 propositions de réponses par question. Une seule proposition est exacte. **Total de points :** 120

Le barème de notation est le suivant :

- **+ 3 points par bonne réponse**
- 0 point par réponse erronée
- **0 point par non-réponse**

**NB** : Formation en présentiel : heures d'enseignement réparties selon l'organisation propre à chaque établissement, à la spécialité du diplôme préparé et à la zone géographique du lieu de formation.

#### **E. Coefficient et crédits ECTS**

<span id="page-30-2"></span>Ce module vaut coefficient 1 et permet de capitaliser 3 crédits ECTS.

## <span id="page-31-0"></span>UC A3

### <span id="page-31-1"></span>Le management interculturel et les ressources humaines

#### **A. Objectifs**

- <span id="page-31-2"></span>• S'approprier certains codes culturels afin de comprendre leurs impacts dans les relations interpersonnelles ;
- Accompagner et favoriser la mobilité des salariés et des talents afin de leur permettre d'évoluer dans un contexte international.

#### **B. Formation**

<span id="page-31-3"></span>L'unité capitalisable A3 repose sur le programme pédagogique développé dans le référentiel « **Le management interculturel et les ressources humaines en Europe** », disponible en version numérique, et sur lequel reposera l'évaluation.

Le volume horaire recommandé de formation en face à face pédagogique est de 40 à 60 heures.

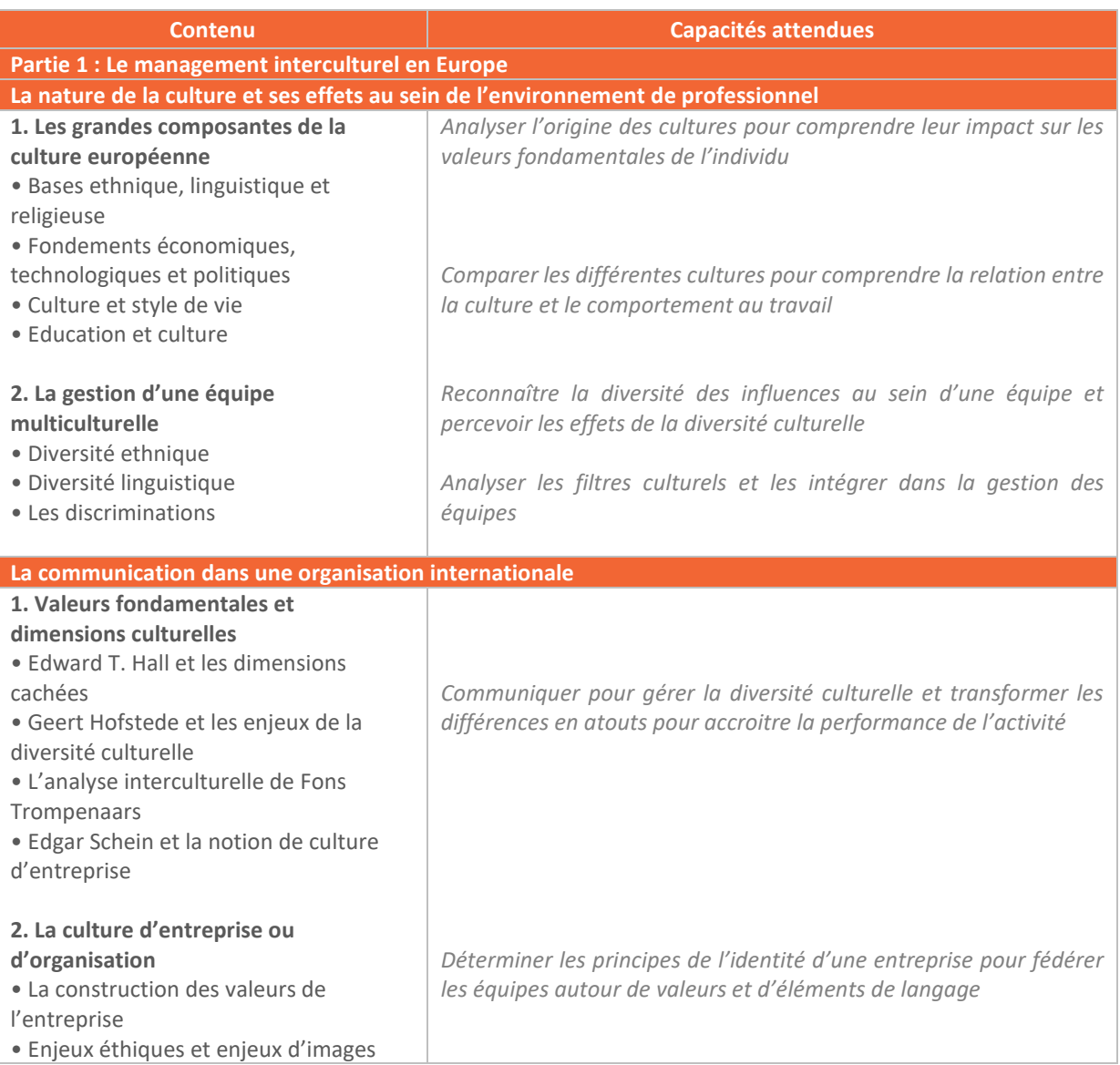

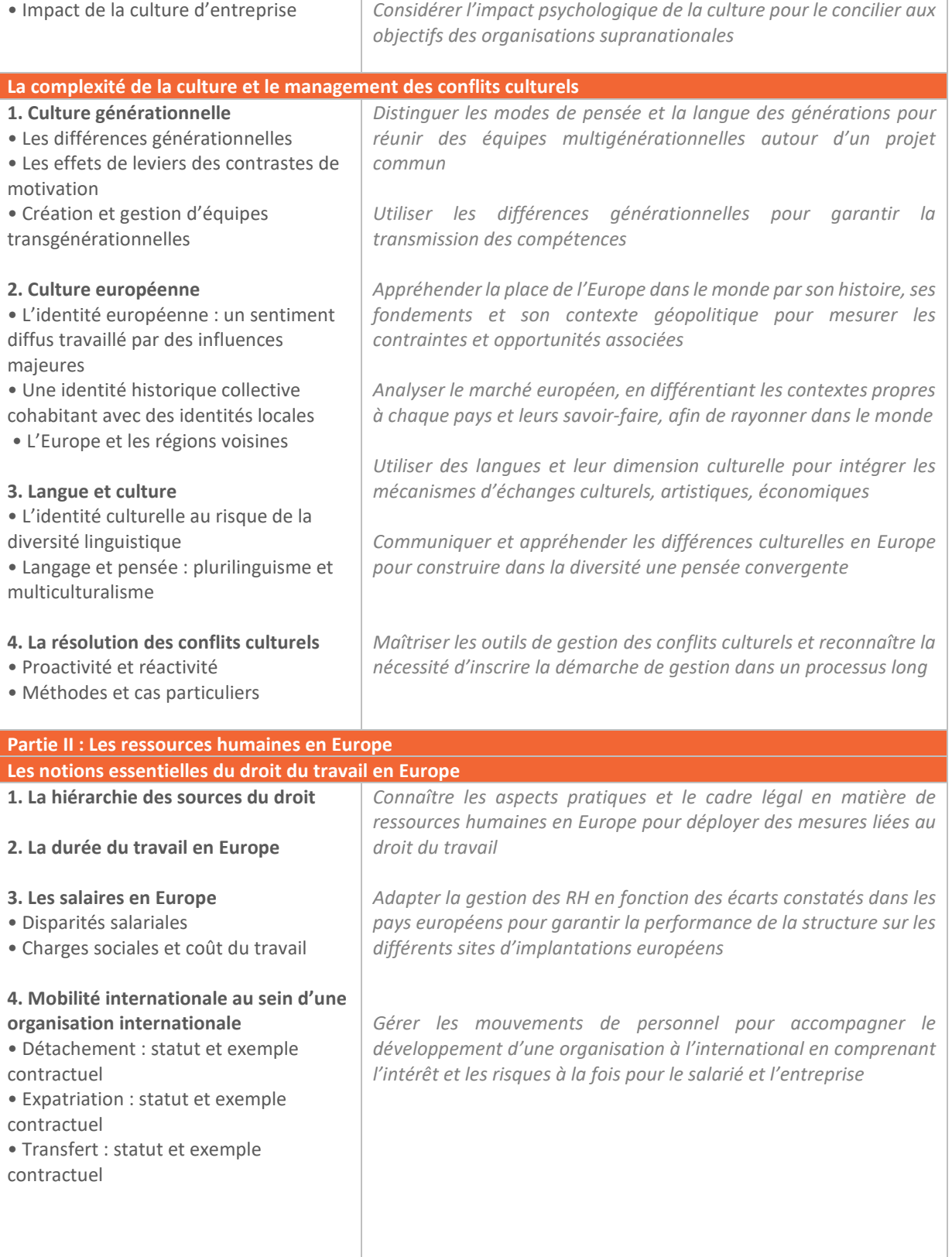

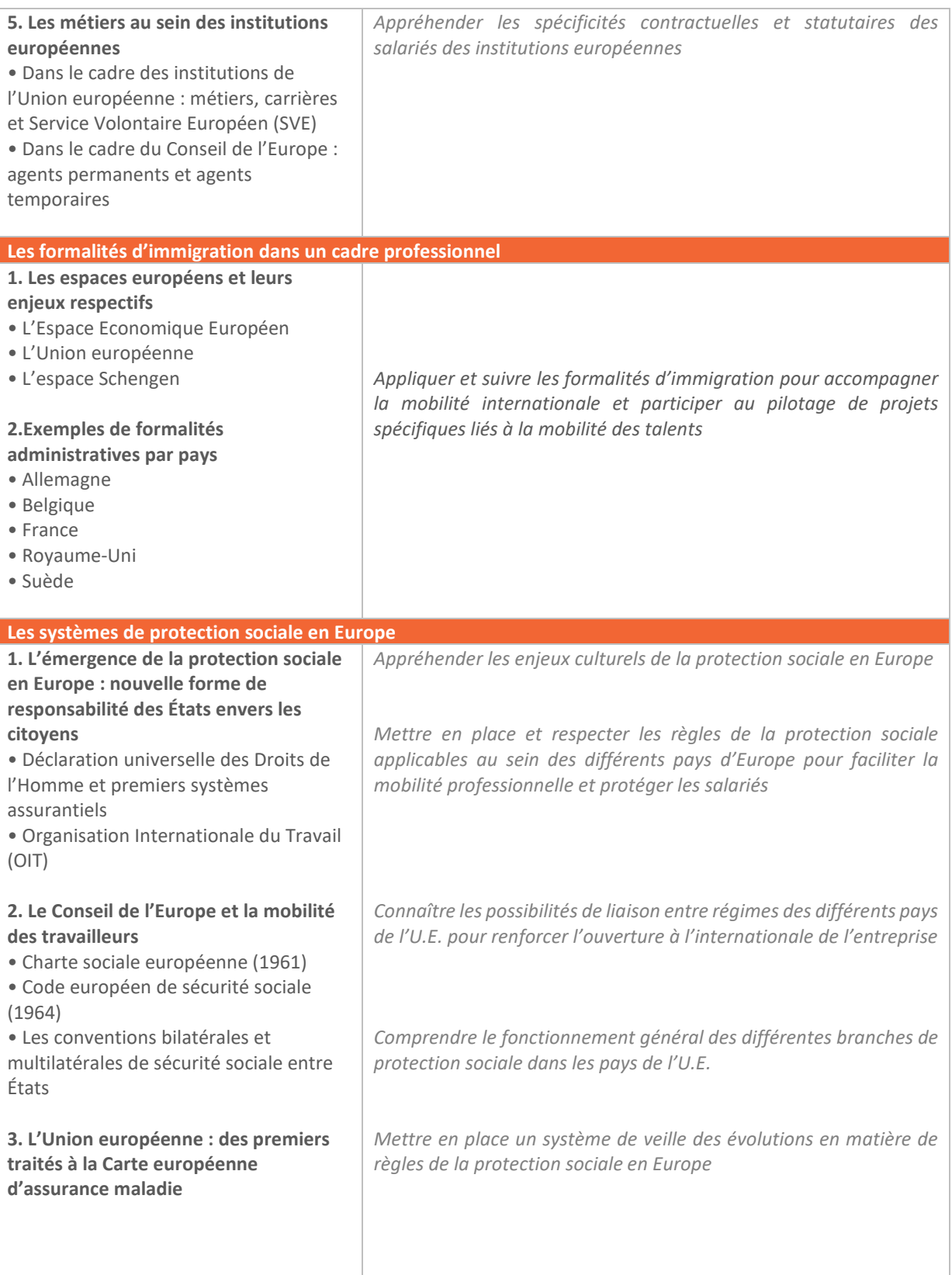

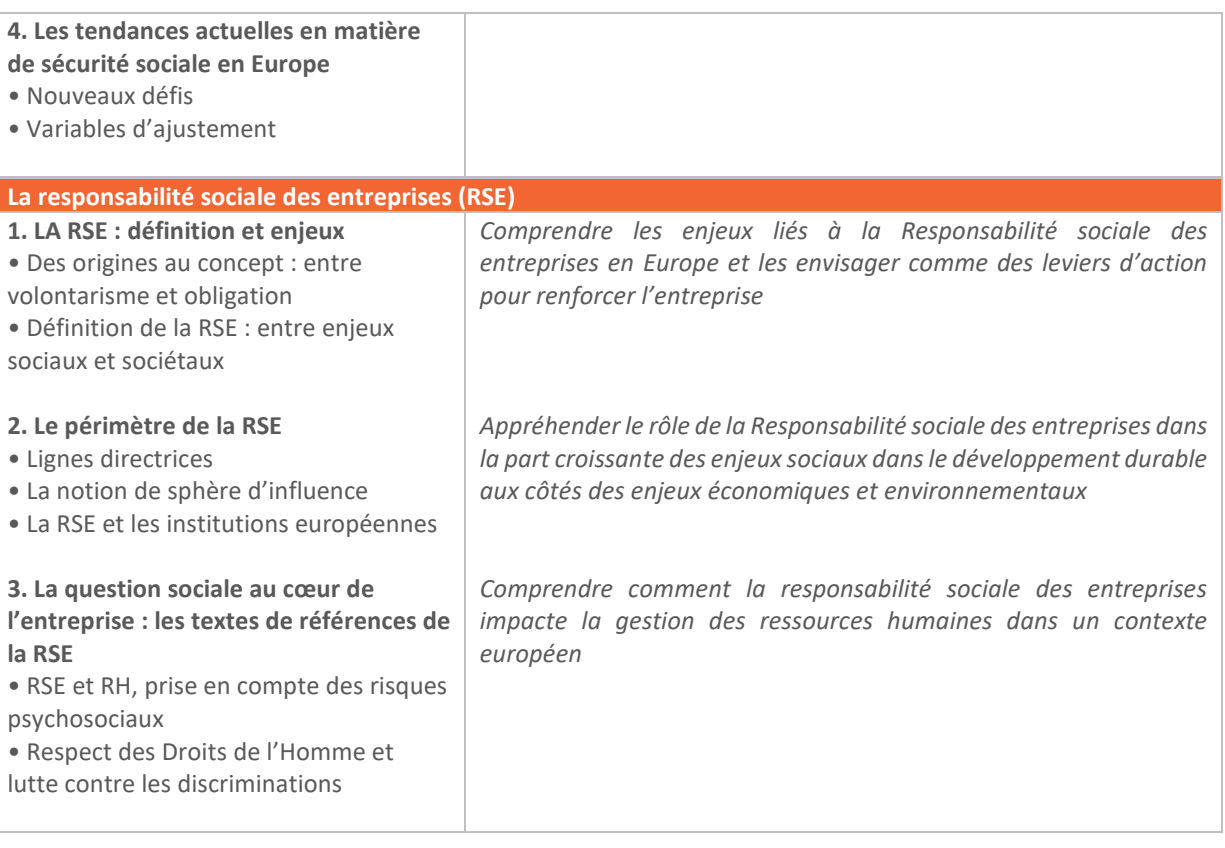

#### **C. Ressources pédagogiques mises à la disposition des étudiants par la FEDE**

<span id="page-34-0"></span>La FEDE met à la disposition des écoles et des étudiants :

- 12 notes de synthèse comportant des outils d'auto-évaluation pour se préparer à l'épreuve ;
- Un e-book en appui à l'apprentissage : Le Management Interculturel et les Ressources Humaines en Europe ;
- De très nombreuses annales d'évaluation (sujets et corrigés).

#### **D. Évaluation**

<span id="page-34-1"></span>**Forme de l'épreuve** : Questionnaire à Choix Multiples (QCM) en ligne **Durée** : 40 minutes **Nombre de questions** : 40 questions **Nombre de propositions** : 2 à 4 propositions de réponses par question. Une seule proposition est exacte. **Total de points :** 120

Le barème de notation est le suivant :

- **+ 3 points par bonne réponse**
- **0 point par réponse erronée**
- **0 point par non-réponse**

**NB :** Formation en présentiel : Heures d'enseignement réparties selon l'organisation propre à chaque établissement, à la spécialité du diplôme préparé et à la zone géographique du lieu de formation.

#### **E. Coefficient et crédits ECTS**

<span id="page-34-2"></span>Ce module vaut coefficient 2 et permet de capitaliser 3 crédits ECTS.

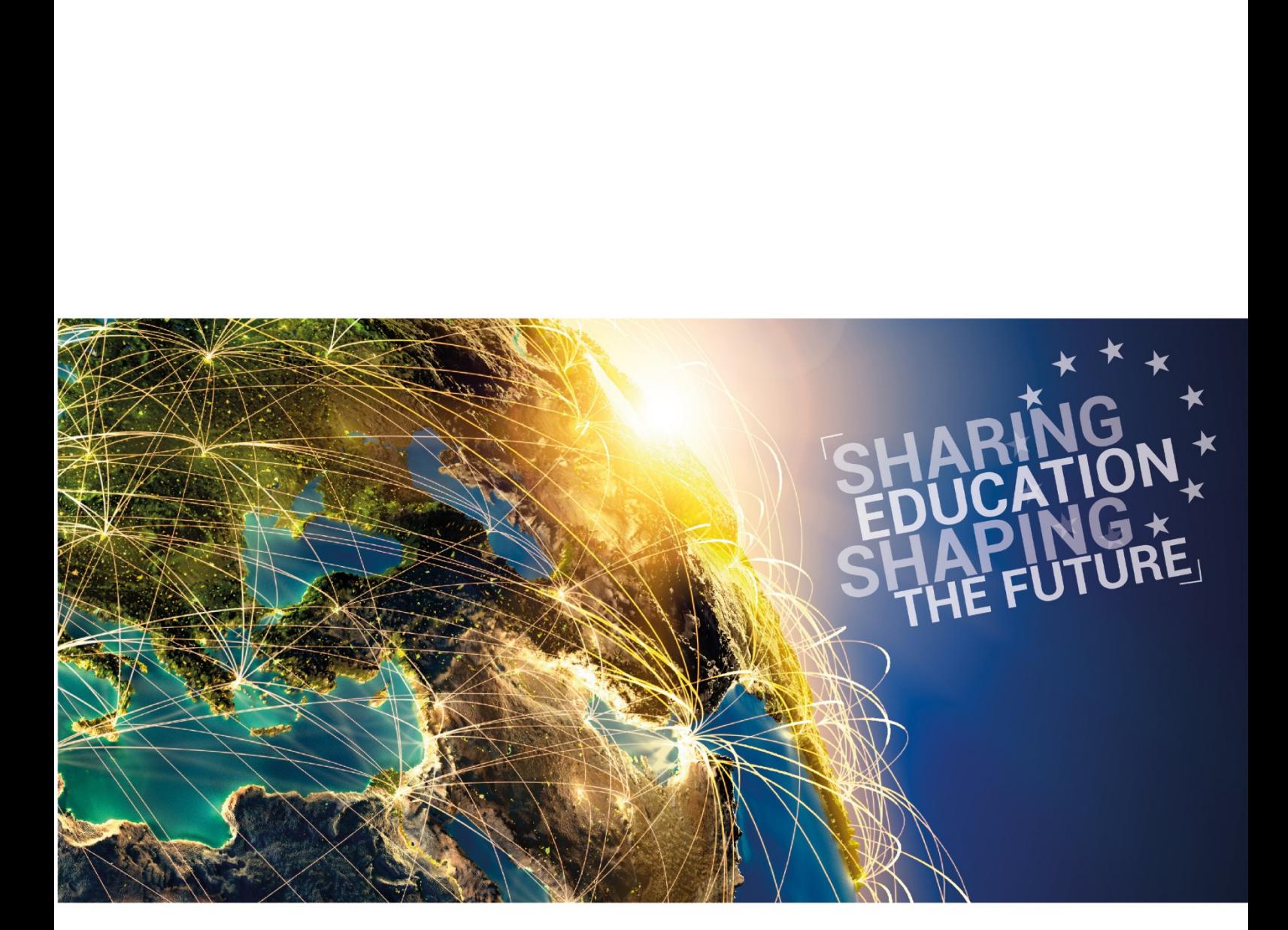

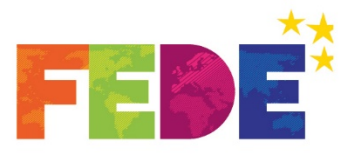

Federation for EDucation in Europe Fédération Européenne Des Ecoles<br>www.fede.education

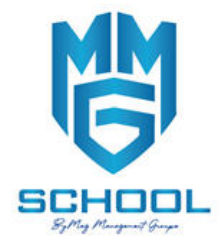

INGO holding participatory status with the Council of Europe INGO holding consultative status with La Francophonie

FEDE - Rue du Rhône, 114 - 1204 Genève - SUISSE www.fede.education - fede @fede.education

Adresse: Résidence DRARGA Appt N°61, 4éme étage, Avenue Yaacoub El Mansour, Gueliz, 40000 -Marrakech Fixe: +212 524 43 87 68 / Whatsapp: +212 625 88 17 53 Email: contact@mmgschool.education

Copyright © 2018 FEDE | Photo Credit Shutterstock.com<br>Do not litter on the public area | Ne pas jeter sur la voie publique